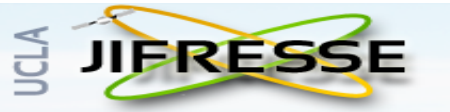

Joint Institute for Regional Earth System Science & Engineering

# A robust representation of rain microwave radiances for data assimilation and to estimate the  $1<sup>st</sup>$  few radial modes of heating, vertical motion, precipitable water, total ice and rain

Post-doc #1: Jeff Steward, UCLA Post-doc #2: Hsiao-Chieh Tseng, UC Davis Post-doc #3: Sahra Kacimi, NASA/JPL

Tomi Vukicevic, ShuHua Chen, Svetla Hristova-Veleva and Ziad Haddad

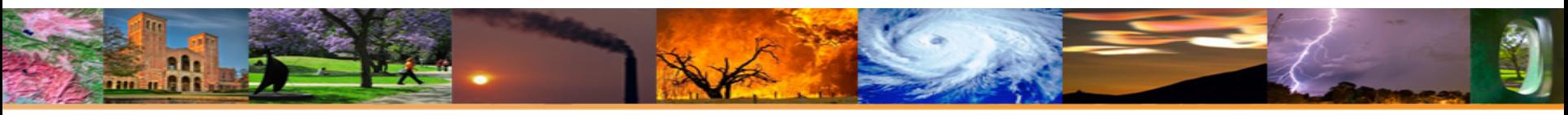

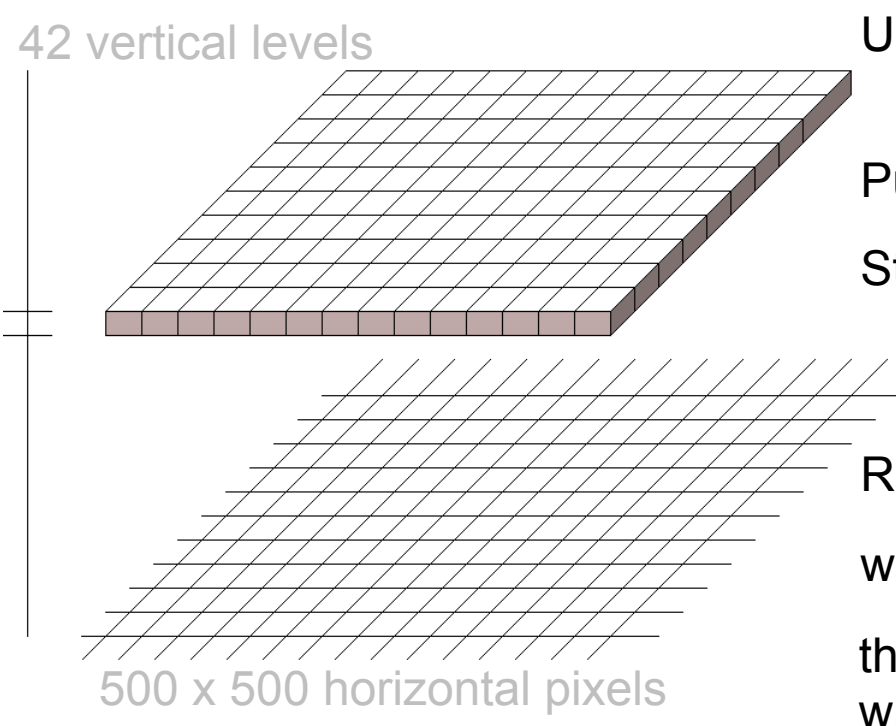

Unknowns (variables): in each volume element,  $x = (T, p, u, v, w, q_{wv}, q_{c1}, q_{p1}, q_{c1}, q_{s}, q_{q}, q_{h})$ 

Put them all together in one **X** living in **R**126,000,000

Start with  $X = X_0$ , initial condition known up to (Gaussian) error with imperfectly known higher moments (covariance)

 $Run$  dynamics  $dX_t = F(X_t; \lambda)$  dt

where F is nonlinear and has parameters,

then, at time s, observe  $O = H(X_s; \lambda') +$  error, where nonlinear H depends on parameters  $\lambda'$ whose dynamics are not known.

Goal: find "**X**" consistent with dynamics-only **X**s and such that H(**X**) is consistent with O

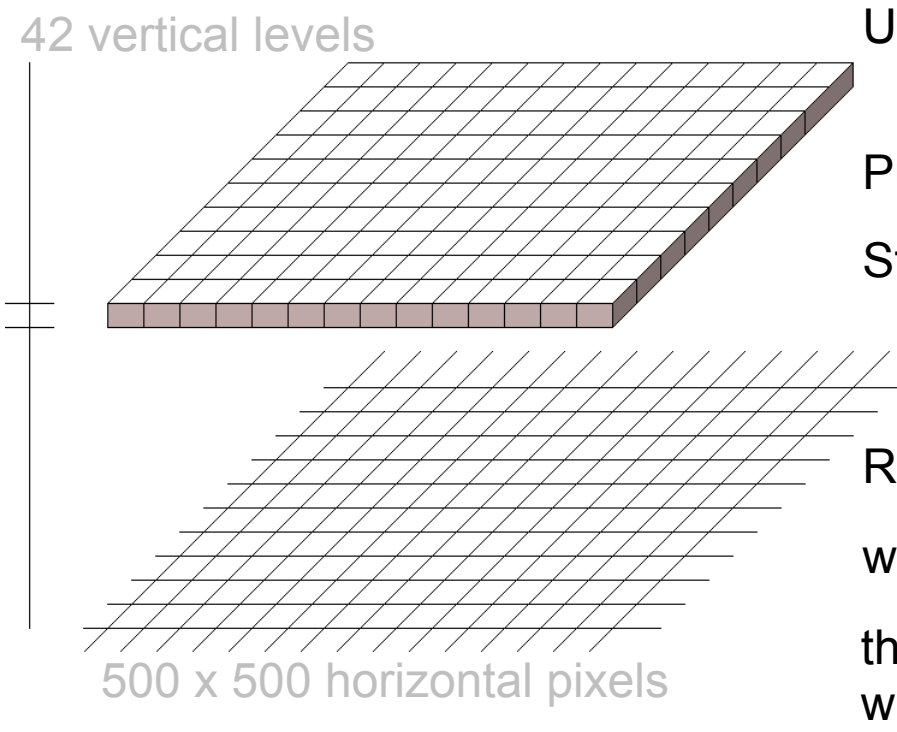

Unknowns (variables): in each volume element,  $x = (T, p, u, v, w, q_{wv}, q_{c1}, q_{p1}, q_{c1}, q_{s}, q_{q}, q_{h})$ 

Put them all together in one **X** living in **R**126,000,000

Start with  $X = X_0$ , initial condition known up to (Gaussian) error with imperfectly known higher moments (covariance)

 $Run$  dynamics  $dX_t = F(X_t; \lambda)$  dt

where F is nonlinear and has parameters,

then, at time s, observe  $O = H(X_s; \lambda') +$  error, where nonlinear H depends on parameters  $\lambda'$ whose dynamics are not known.

Goal: find " $\mathbf{X}$ " consistent with dynamics-only  $\mathbf{X}_s$  and such that H( $\mathbf{X}$ ) is consistent with O

Parameters  $\lambda$  in the definition of the dynamics F: microphysics partitioning between cloud liquid, precipitating liquid, "small ice" (50  $\mu$ m) and large ice mean sizes

Parameters  $\lambda'$  in the definition of the observation H: all of  $\lambda$  along with habits (snow, graupel, hail)

# What does H look like for microwave obs in rain?

e.g. for radar (fewer integrals than  $-$  but similar to  $-$  passive):

$$
\mathsf{H}(q) = \int_0^\infty \sigma_b(D;\lambda_H) n(q) D^\mu e^{-\Lambda D} e^{-\int_{z_q}^\infty \left[ \int_0^\infty \sigma_e(D';\lambda_H(z)) n(q(z)) D'^{\mu(z)} e^{-\Lambda(z) D'} dD' \right] dz} dD
$$

where 

$$
n(q) = \frac{6 \Lambda^{\mu+4}}{\pi \rho \Gamma(\mu+4)} q
$$

# What does H look like for microwave obs in rain?

e.g. for radar (fewer integrals than  $-$  but similar to  $-$  passive):

$$
H(q) = \int_0^{\infty} \widehat{\sigma_b(D; \lambda_H) \mathcal{h}(q) D^{\mu} e^{-\Lambda D} e^{-\int_{z_q}^{\infty} \left[ \int_0^{\infty} \sigma_e(D'; \lambda_H(z)) n(q(z)) D'^{\mu(z)} e^{-\Lambda(z) D'} dD' \right] dz} dD
$$
  
**scattering x-sec'n**  
**where**  

$$
n(q) = \frac{6 \Lambda^{\mu+4}}{\pi \rho \Gamma(\mu+4)} q
$$

# What does H look like for microwave obs in rain?

e.g. for radar (fewer integrals than  $-$  but similar to  $-$  passive):

$$
H(q) = \int_0^\infty \sigma_b(D; \lambda_H) \widehat{n(q)} \frac{D^{\mu} e^{-\Lambda D} e^{-\int_{z_q}^\infty \left[ \int_0^\infty \sigma_e(D'; \lambda_H(z)) n(q(z)) D'^{\mu(z)} e^{-\Lambda(z) D'} dD' \right] dz}}{number concentration}
$$
  
where  

$$
n(q) = \frac{6 \Lambda^{\mu+4}}{\pi \rho \Gamma(\mu+4)} q
$$

# What does H look like for microwave obs in rain?

e.g. for radar (fewer integrals than  $-$  but similar to  $-$  passive):

$$
H(q) = \int_0^\infty \sigma_b(D; \lambda_H) n(q) D^{\mu} e^{-\Lambda D} e^{-\int_{z_q}^\infty \sqrt{\int_0^\infty \sigma_e(D'; \lambda_H(z)) n(q(z)) D'^{\mu(z)} e^{-\Lambda(z) D'} dD} dz} dD
$$
  
extinction from hydrometeors  
at height z

where 

$$
n(q) = \frac{6 \Lambda^{\mu+4}}{\pi \rho \Gamma(\mu+4)} q
$$

# What does H look like for microwave obs in rain?

e.g. for radar (fewer integrals than  $-$  but similar to  $-$  passive):

$$
H(q) = \int_0^\infty \sigma_b(D; \lambda_H) n(q) D^{\mu} e^{-\Lambda D} e^{-\int_{z_q}^\infty \left[ \int_0^\infty \sigma_e(D'; \lambda_H(z)) n(q(z)) D'^{\mu(z)} e^{-\Lambda(z) D'} dD' \right] dz} dD
$$
  
where  

$$
n(q) = \frac{6 \Lambda^{\mu+4}}{\pi \rho \Gamma(\mu+4)} q
$$

and  $\Lambda$  and  $\mu$  are parameters that are not independent with  $q$ (see slides 39-48 at the end of the presentation)

and the habits depend discontinuously on *q* 

# What does H look like for microwave obs in rain?

e.g. for radar (fewer integrals than  $-$  but similar to  $-$  passive):

$$
H(q) = \int_0^{\infty} \overbrace{\sigma_b(D;\lambda_H)\mathfrak{n}(q)D^{\mu}e^{-\Lambda D}}^{q} e^{-\int_{z_q}^{\infty} \left[\int_0^{\infty} \sigma_e(D';\lambda_H(z))n(q(z))D'^{\mu(z)}e^{-\Lambda(z)D'}dD'\right]dz}_{\text{passive emission}} dD
$$

where 

$$
n(q) = \frac{6 \Lambda^{\mu+4}}{\pi \rho \Gamma(\mu+4)} q
$$

and  $\Lambda$  and  $\mu$  are parameters that are not independent with  $q$ (see slides past the end of today's presentation)

and the habits depend discontinuously on *q* 

What does H look like for microwave obs in rain?

In the assimilation, as  $q$  is adjusted, H will have discrete jumps

Ideally, the representation should "smooth over" these artificial jumps

 $\Rightarrow$  define H empirically by fitting its values calculated with many different (yet feasible) combos of  $\lambda'$ 

# Methodology

- Start with HWRF simulations (say HEDAS Earl 2010 h3vk, 2010-08-29-12Z to 2010-09-03-18Z), using stream ψ, potential χ, P, T, RH, W, q<sub>cliq</sub>, q<sub>r</sub>, q<sub>cli</sub>, q<sub>s</sub>, q<sub>g</sub>, q<sub>h</sub> at 42 vertical levels for a total of 504 variables  $x_1$ , ...,  $x_{504}$
- for each of these 12million columns, forward-calculate  $T_{b1}$ , ...,  $T_{b9}$
- find the principal components  $x_1'$ ,  $\dots$ ,  $x_{504}'$  (each is a linear combo of  $x_1$ , ...,  $x_{504}$ ) and the principal components  $T_1', \ldots, T_q'$  (each a linear combo of  $T_1', \ldots, T_g'$ )
- Then we will have to find combos of  $x_1'$ , ...,  $x_{504}'$  that correlate most with combos of  $T_1'$ , ...,  $T_9'$
- Say these combos are  $x_1''$ ,  $x_2''$ ,  $x_3''$  and  $T_1''$ ,  $T_2''$ ,  $T_3''$ : we finally need to express the latter in terms of the former, in a differentiable way (to be able to compute derivatives)

# Methodology

• Start with HWRF simulations  $($ say HEDAS Earl 2010 h3vk, 2010-08-29-12Z to 2010-09-03-18Z), using stream  $\psi$ , potential  $\chi$ , P, T, RH, W, q<sub>cliq</sub>, q<sub>r</sub>, q<sub>cli</sub>, q<sub>s</sub>, q<sub>g</sub>, q<sub>h</sub> at 42 vertical levels for a total of 504 variables  $x_1$ , ...,  $x_{504}$ • for each of these 12million columns, forward-calculate  $T_{b1}$ , ...,  $T_{b9}$ 

- Step 1: find the principal components  $x_1'$ , ...,  $x_{504}'$
- Step 2: find the principal components  $T_1', \dots, T_9'$
- Step 3: find combos of  $x_1'$ , ...,  $x_{504}'$  that correlate most with combos of  $T_1'$ , ...,  $T_9'$

# Methodology

• Start with HWRF simulations (say HEDAS Earl 2010 h3vk, 2010-08-29-12Z to 2010-09-03-18Z), using stream  $\psi$ , potential  $\chi$ , P, T, RH, W, q<sub>cliq</sub>, q<sub>r</sub>, q<sub>cli</sub>, q<sub>s</sub>, q<sub>g</sub>, q<sub>h</sub> at 42 vertical levels for a total of 504 variables  $x_1$ , ...,  $x_{504}$ • for each of these 12million columns, forward-calculate  $T_{b1}$ , ...,  $T_{b9}$ 

- Step 1: find the principal components  $x_1'$ , ...,  $x_{504}'$
- Step 2: find the principal components  $T_1$ ', ...,  $T_9$ '
- Step 3. find combos of  $x_1'$ , ...,  $x_{504}'$  that correlate most with combos of  $T_1'$ , ...,  $T_9'$

and express  $T_1''$ ,  $T_2''$ ,  $T_3''$  in terms of  $x_1''$ ,  $x_2''$ ,  $x_3''$ (with differentiable expression, in order to compute derivatives):

 $T''_i(x''_1, x''_2, x''_3) = \sum T''_i^{(n)} \exp(-[x''_1 - x''_1^{(n)}]^2 - [x''_2 - x''_2^{(n)}]^2 - [x''_3 - x''_3^{(n)}]^2)$ 

where the weighted sum over n runs over the 12million training points **13** 

## **First part of step 3:** here are the first 3 x" and T"

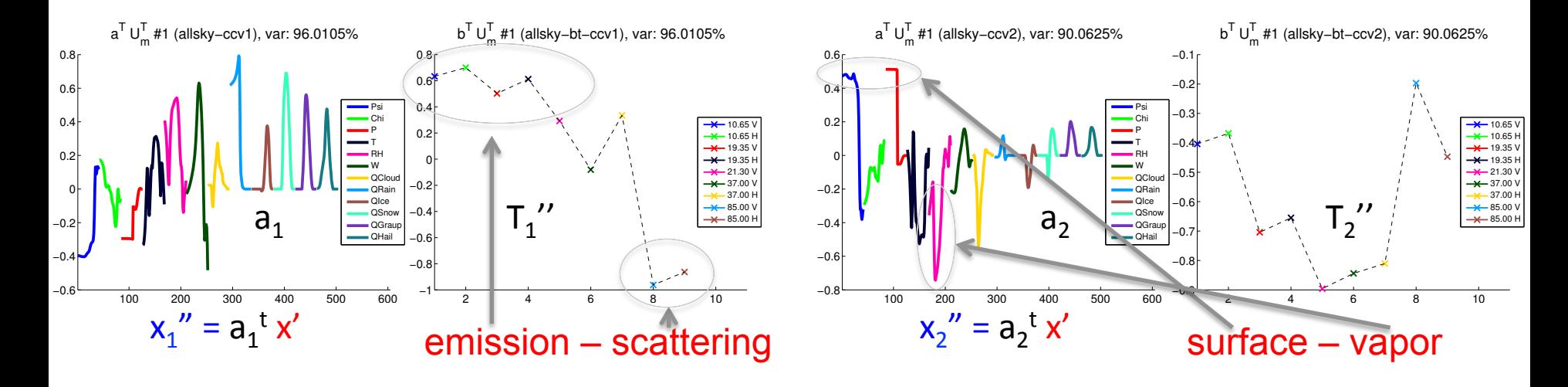

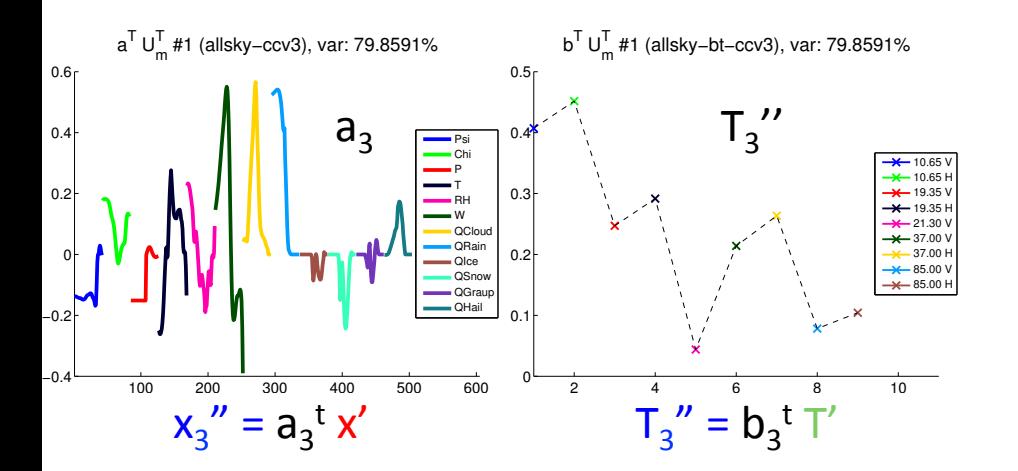

## **First part of step 3:** here are the first 3 x" and T"

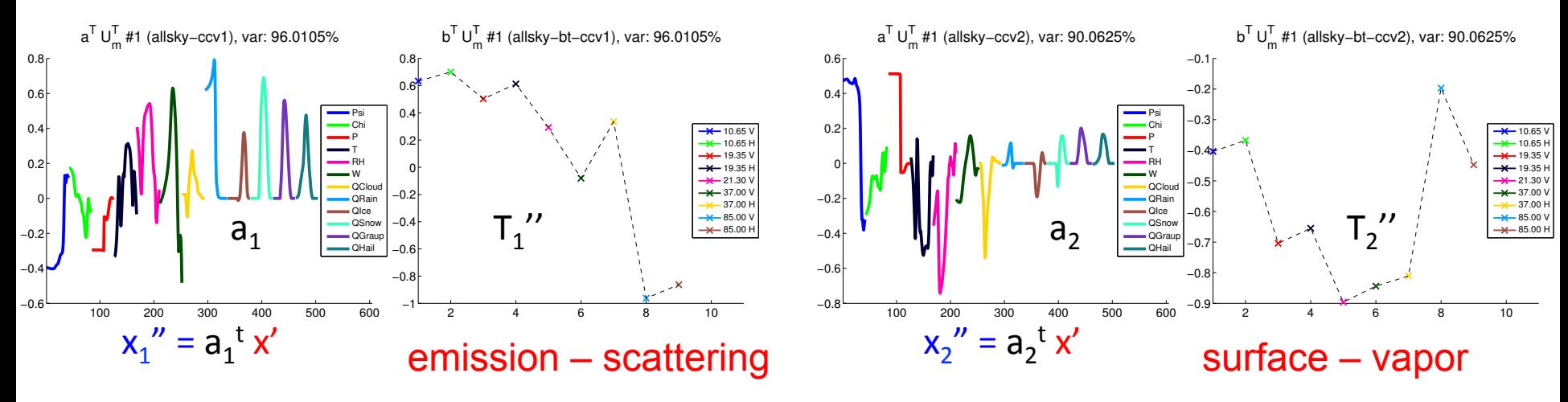

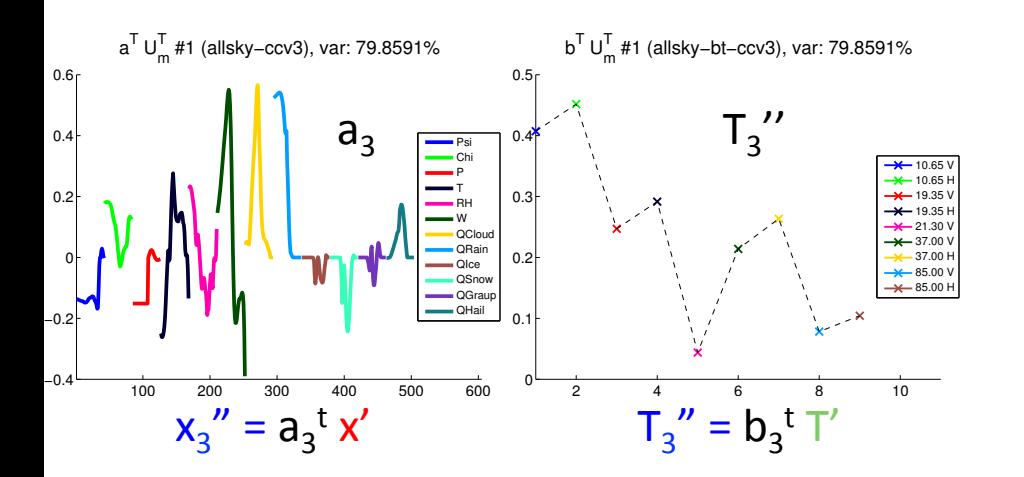

Most remarkable: the operators  $H_1$ ,  $H_2$ ,  $H_3$ giving  $T_1'' = H_1(x_1'', x_2'', x_3'')$  $T_2'' = H_2(x_1'', x_2'', x_3'')$  $T_3'' = H_3(x_1'', x_2'', x_3'')$ are not so nonlinear:

# **First part of step 3:**  $T''_i$  (vertical) vs  $x''_i$  (horizontal)

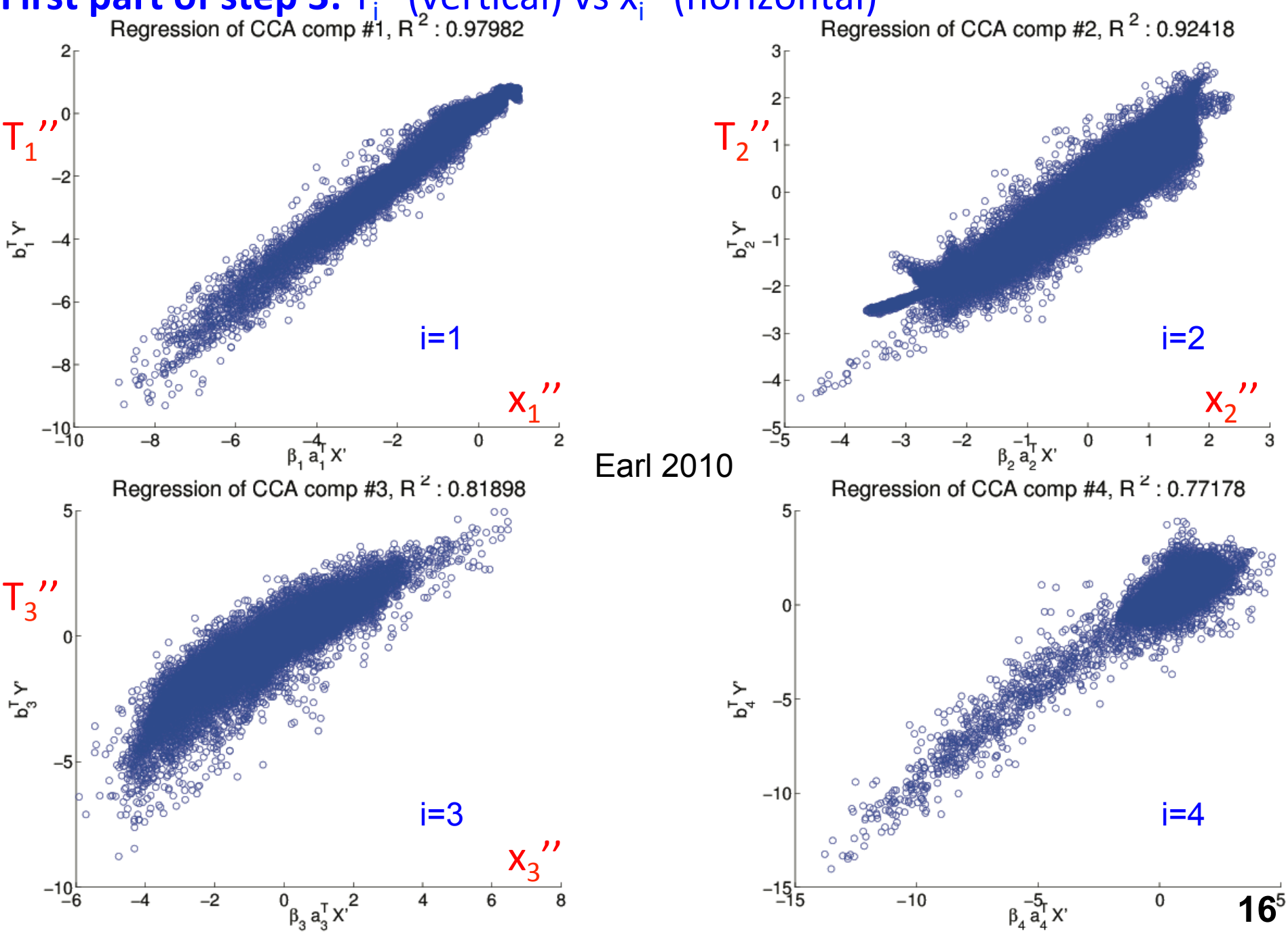

# **First part of step 3:** compare the actual  $T<sub>b</sub>$  with approximates using  $x''$

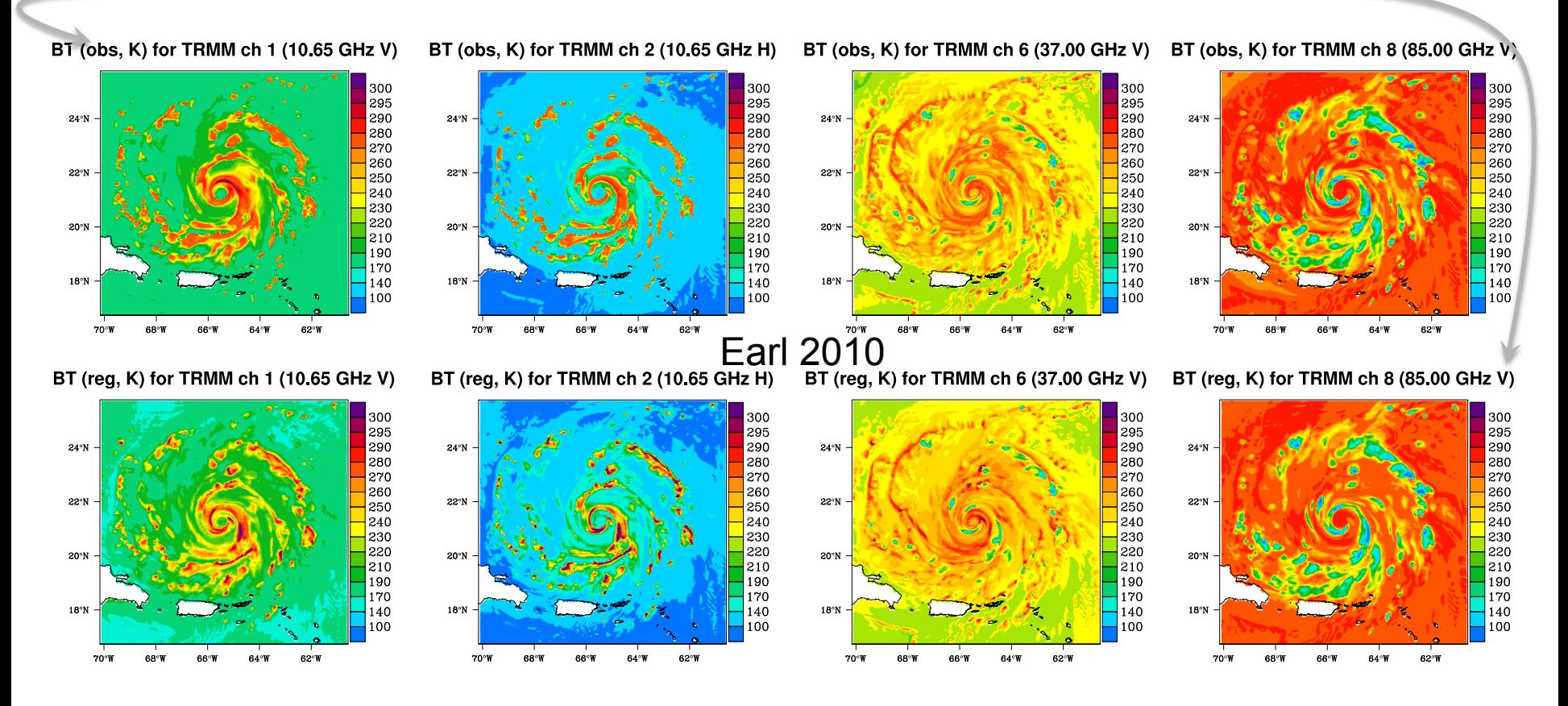

- Still not using the nonlinear representation of the observations (just the 3 combos of variables defined on slide 14 that maximize the linear correlation with corresponding combos of brightness temperatures)
- main problem: at the lowest and highest extremities of the ranges (high and low  $T<sub>b</sub>$ )
- Let's test the performance of the non-linear differentiable expression for H

 $T''_i(x''_1, x''_2, x''_3) = \sum T''_i^{(n)} \exp(-[x''_1 - x''_1^{(n)}]^2 - [x''_2 - x''_2^{(n)}]^2 - [x''_3 - x''_3^{(n)}]^2)$ 

So let's try an assimilation using this observation operator:

(start with  $1D$ -var  $-$  not quite a "retrieval", because of the covariances)

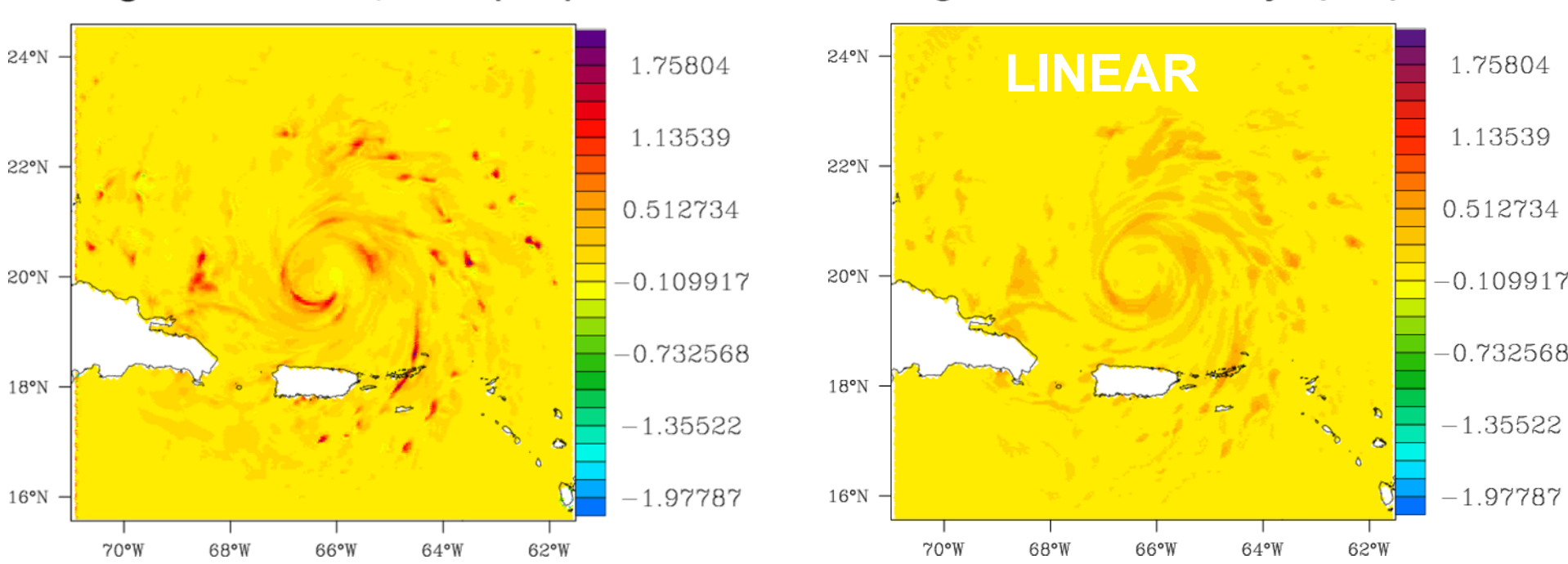

#### Avg w levels  $0-41$ , truth  $(m/s)$

each variable having the global mean value at that height level: Avg w levels 0-41, anlys (m/s)

Having started with a horizontally uniform background,

vertical component of wind

 $T''_i(x''_1, x''_2, x''_3) = \sum T''_i^{(n)} \exp(-[x''_1 - x''_1^{(n)}]^2 - [x''_2 - x''_2^{(n)}]^2 - [x''_3 - x''_3^{(n)}]^2)$ 

So let's try an assimilation using this observation operator:

(start with  $1D$ -var  $-$  not quite a "retrieval", because of the covariances)

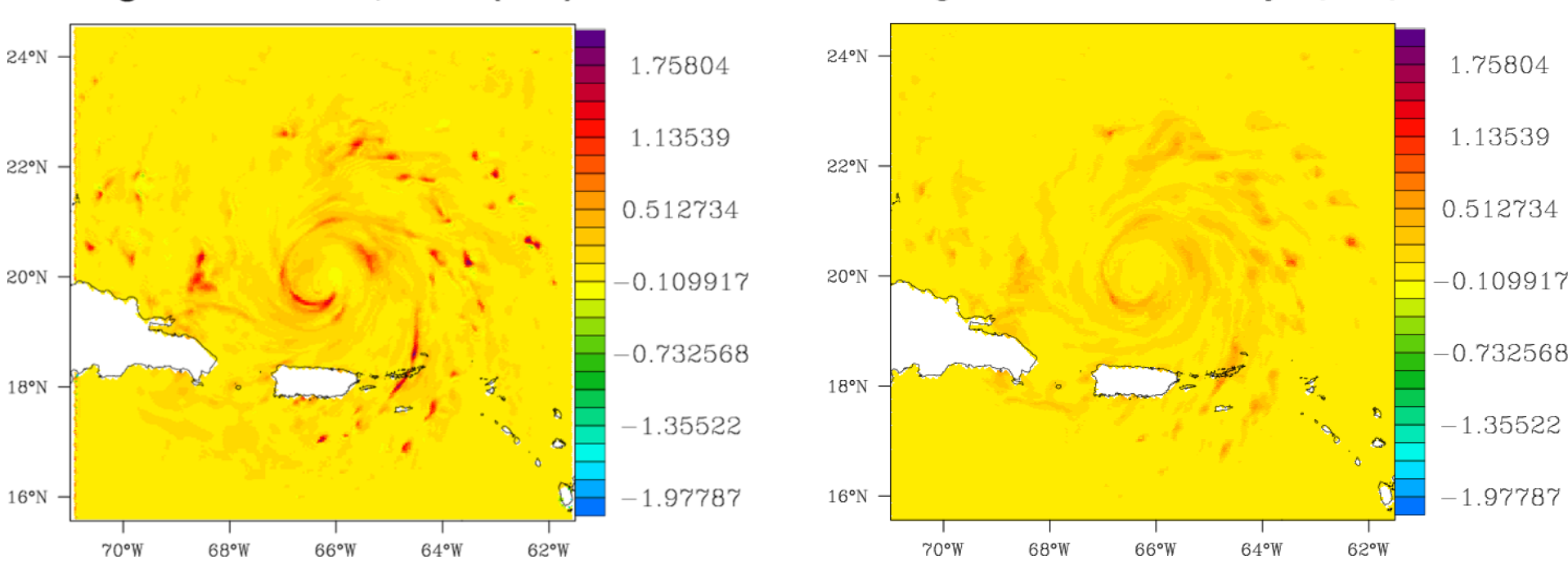

#### Avg w levels  $0-41$ , truth  $(m/s)$

Avg w levels  $0-41$ , anlys  $(m/s)$ 

each variable having the global mean value at that height level:

Having started with a horizontally uniform background,

vertical component of wind

 $T''_i \sim x''_i$ 

So let's try an assimilation using this observation operator: (start with  $1D$ -var  $-$  not quite a "retrieval", because of the covariances)

Having started with a horizontally uniform background,

each variable having the global mean value at that height level:

Avg rh levels 0-41, anlys (%)

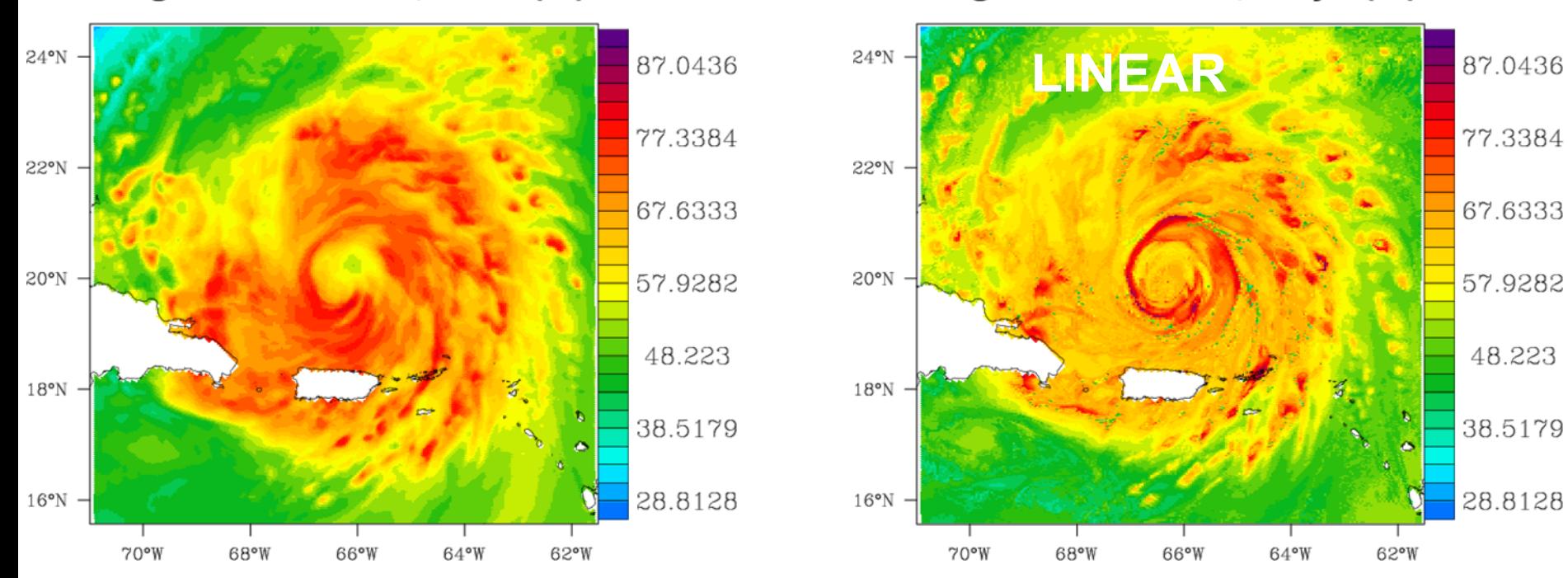

#### Avg rh levels  $0-41$ , truth  $(\%)$

water vapor

 $T''_i(x''_1, x''_2, x''_3) = \sum T''_i^{(n)} \exp(-[x''_1 - x''_1^{(n)}]^2 - [x''_2 - x''_2^{(n)}]^2 - [x''_3 - x''_3^{(n)}]^2)$ 

So let's try an assimilation using this observation operator:

(start with  $1D$ -var  $-$  not quite a "retrieval", because of the covariances)

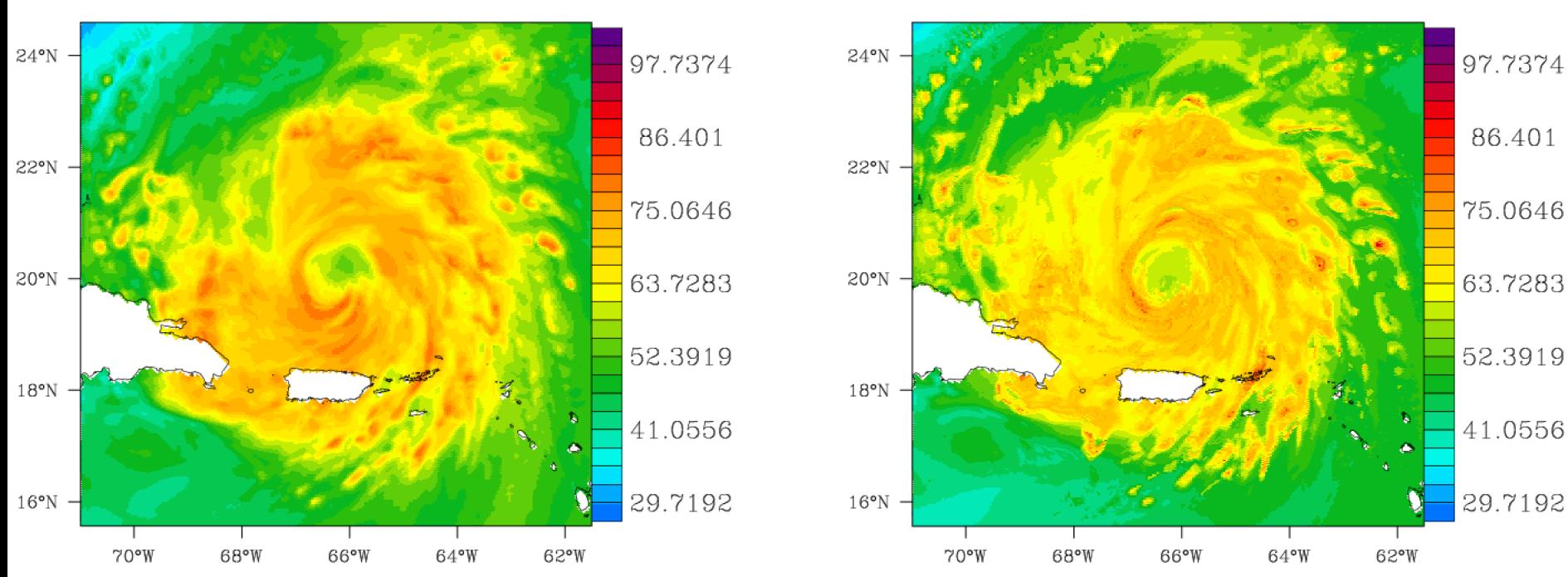

#### Avg rh levels  $0-41$ , truth  $(%)$

Avg rh levels  $0-41$ , aniys  $(\%)$ 

each variable having the global mean value at that height level:

Having started with a horizontally uniform background,

water vapor

 $T''_i(x''_1, x''_2, x''_3) = \sum T''_i^{(n)} \exp(-[x''_1 - x''_1^{(n)}]^2 - [x''_2 - x''_2^{(n)}]^2 - [x''_3 - x''_3^{(n)}]^2)$ 

So let's try an assimilation using this observation operator:

(start with  $1D$ -var  $-$  not quite a "retrieval", because of the covariances)

Having started with a horizontally uniform background, each variable having the global mean value at that height level:

Avg psi levels 0-41, anlys  $(m^2/s)$ 

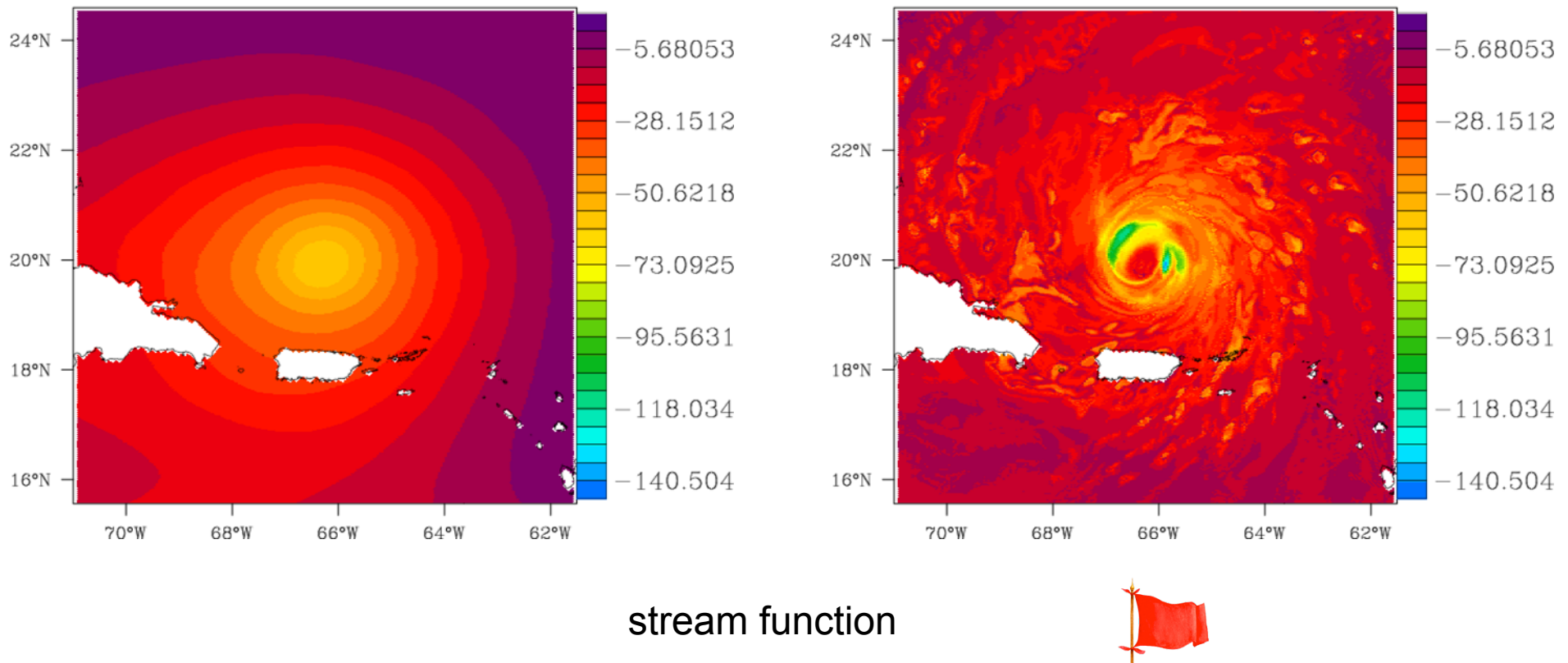

#### Avg psi levels 0-41, truth  $(m^2/s)$

 $T''_i(x''_1, x''_2, x''_3) = \sum T''_i^{(n)} \exp(-[x''_1 - x''_1^{(n)}]^2 - [x''_2 - x''_2^{(n)}]^2 - [x''_3 - x''_3^{(n)}]^2)$ 

So let's try an assimilation using this observation operator:

(start with  $1D$ -var  $-$  not quite a "retrieval", because of the covariances)

Having started with a horizontally uniform background, each variable having the global mean value at that height level:

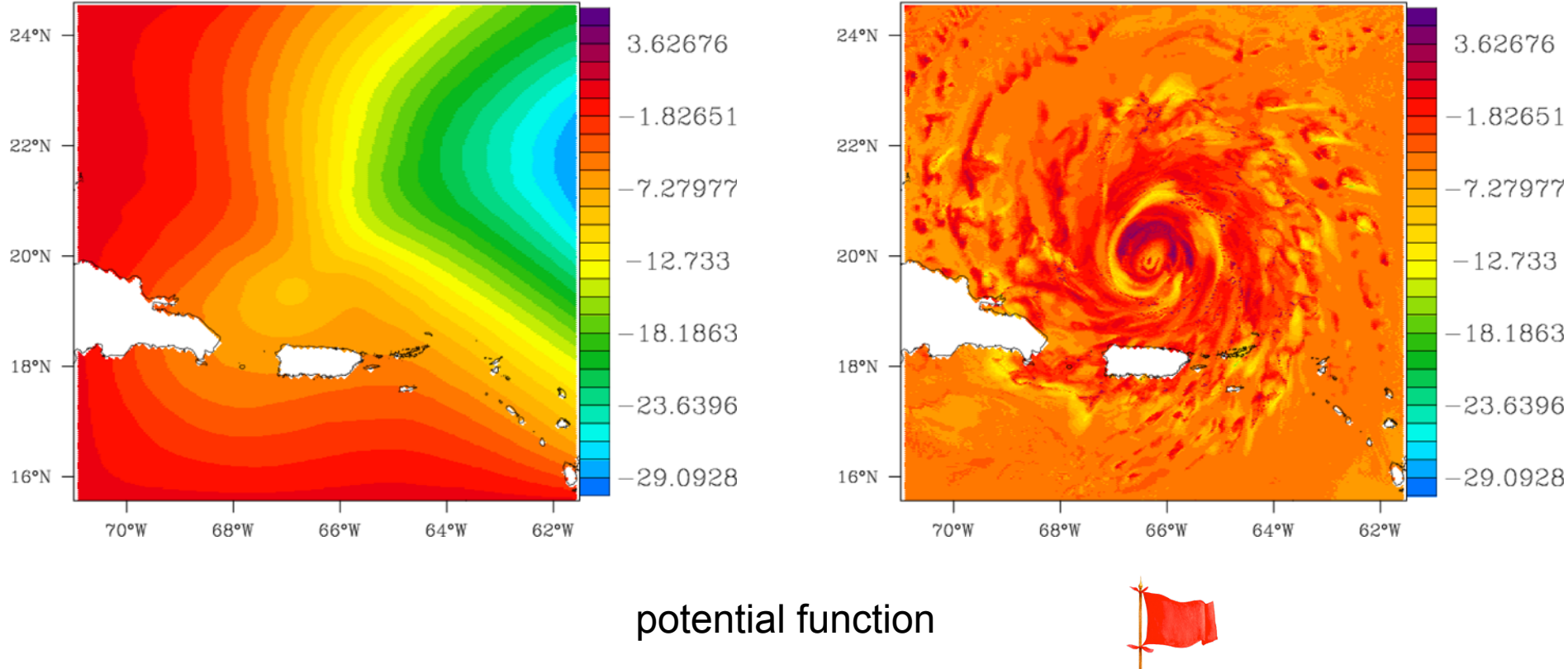

#### Avg chi levels 0-41, truth  $(m^2/s)$

#### Avg chi levels 0-41, anlys  $(m^2/s)$

 $T''_i(x''_1, x''_2, x''_3) = \sum T''_i^{(n)} \exp(-[x''_1 - x''_1^{(n)}]^2 - [x''_2 - x''_2^{(n)}]^2 - [x''_3 - x''_3^{(n)}]^2)$ 

So let's try an assimilation using this observation operator:

(start with  $1D$ -var  $-$  not quite a "retrieval", because of the covariances)

 $24°N$  $24°N$ 511.889 511.889 503.583 503.583 22°N  $22°N$ 495.277 495.277  $20°N$ 486.971  $20°N$ 486.971 478.666 478.666  $18^{\circ}$ N  $18°N$ 470.36 470.36 462.054 462.054  $16^{\circ}$ N  $16^{\circ}$ N 70°W 68°W 66°W 64°W 62°W  $70°W$ 68°W 66°W 64°W 62°W pressure

#### Avg pressure levels 0-41, truth (hPa)

Having started with a horizontally uniform background, each variable having the global mean value at that height level:

#### Avg pressure levels 0-41, anlys (hPa)

 $T''_i \sim x''_i$ 

So let's try an assimilation using this observation operator: (start with  $1D$ -var  $-$  not quite a "retrieval", because of the covariances)

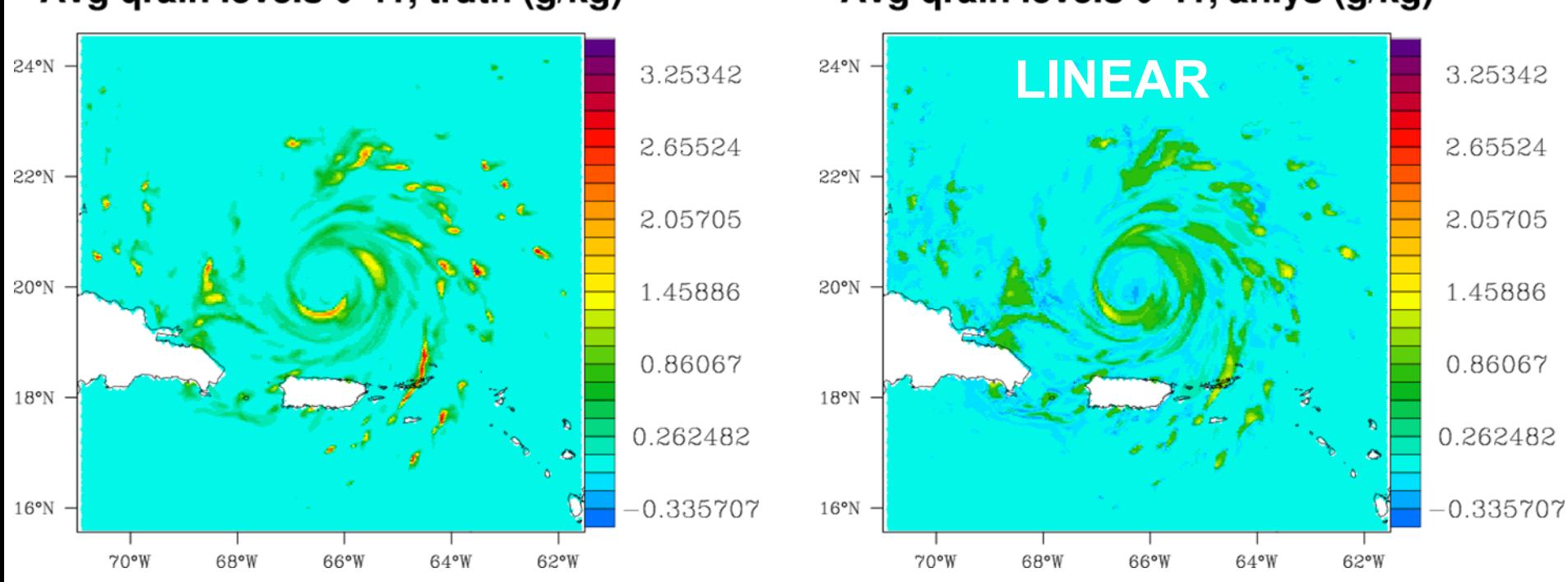

#### Avg grain levels 0-41, truth (g/kg)

Having started with a horizontally uniform background, each variable having the global mean value at that height level:

#### Avg grain levels 0-41, anlys (g/kg)

RAIN

 $T''_i(x''_1, x''_2, x''_3) = \sum T''_i^{(n)} \exp(-[x''_1 - x''_1^{(n)}]^2 - [x''_2 - x''_2^{(n)}]^2 - [x''_3 - x''_3^{(n)}]^2)$ 

So let's try an assimilation using this observation operator:

(start with  $1D$ -var  $-$  not quite a "retrieval", because of the covariances)

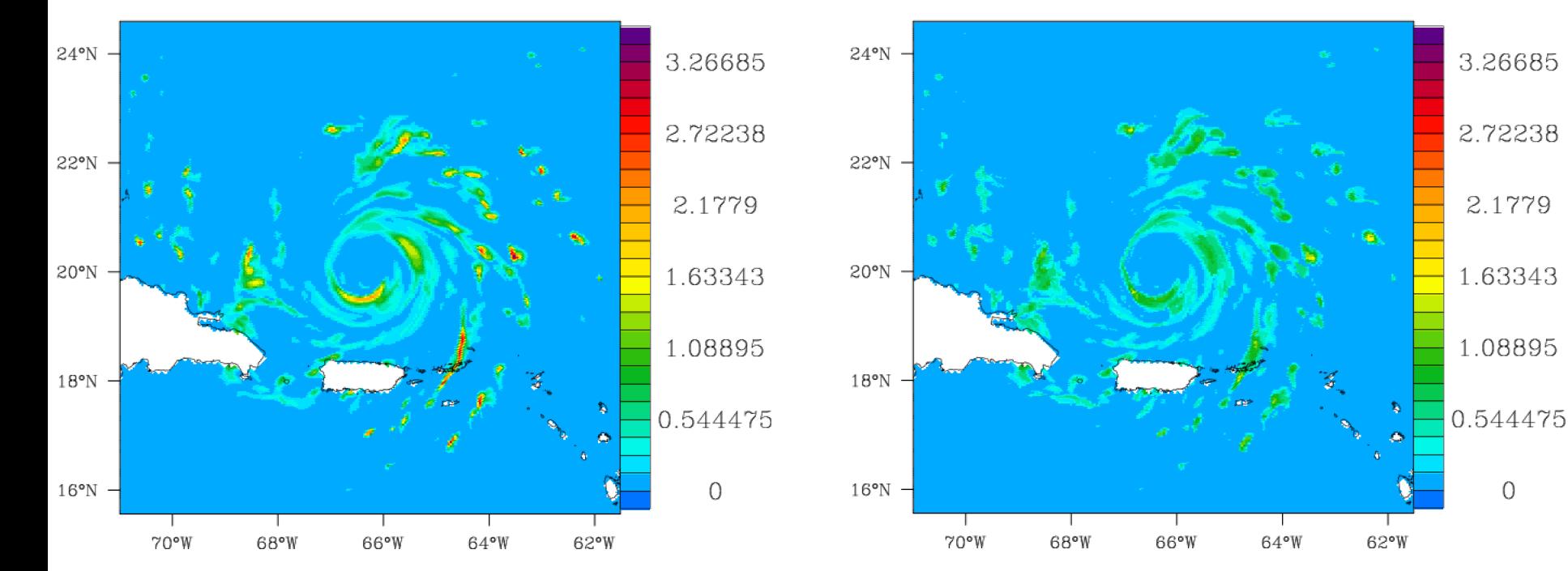

#### Avg grain levels 0-41, truth (g/kg)

Having started with a horizontally uniform background, each variable having the global mean value at that height level:

#### Avg grain levels 0-41, anlys (g/kg)

RAIN

 $T''_i \sim x''_i$ 

So let's try an assimilation using this observation operator: (start with  $1D$ -var  $-$  not quite a "retrieval", because of the covariances)

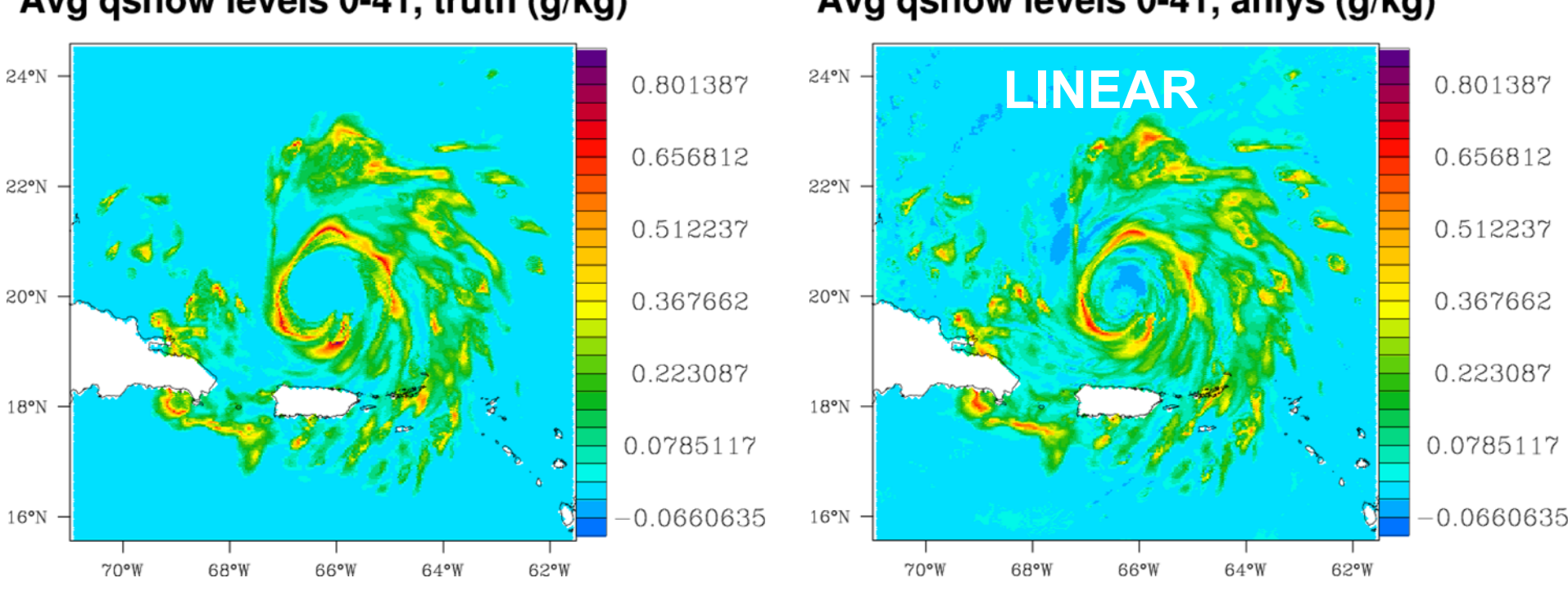

#### Avg gsnow levels 0-41, truth (g/kg)

Having started with a horizontally uniform background, each variable having the global mean value at that height level:

#### Avg qsnow levels 0-41, anlys (g/kg)

SNOW

 $T''_i(x''_1, x''_2, x''_3) = \sum T''_i^{(n)} \exp(-[x''_1 - x''_1^{(n)}]^2 - [x''_2 - x''_2^{(n)}]^2 - [x''_3 - x''_3^{(n)}]^2)$ 

So let's try an assimilation using this observation operator:

(start with  $1D$ -var  $-$  not quite a "retrieval", because of the covariances)

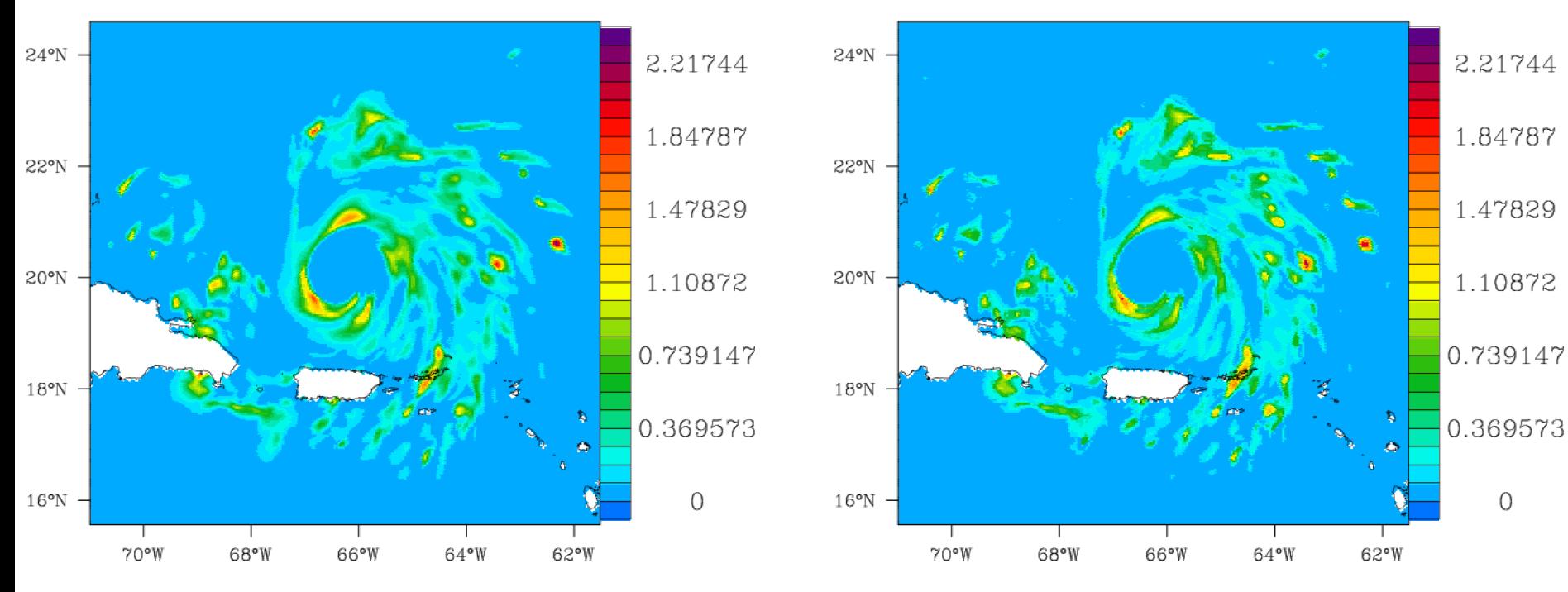

#### Avg totalice levels  $0-41$ , truth  $(q/kg)$

Having started with a horizontally uniform background, each variable having the global mean value at that height level:

#### Avg totalice levels 0-41, anlys (g/kg)

TOTAL ICE

 $T''_i \sim x''_i$ 

So let's try an assimilation using this observation operator: (start with  $1D$ -var  $-$  not quite a "retrieval", because of the covariances)

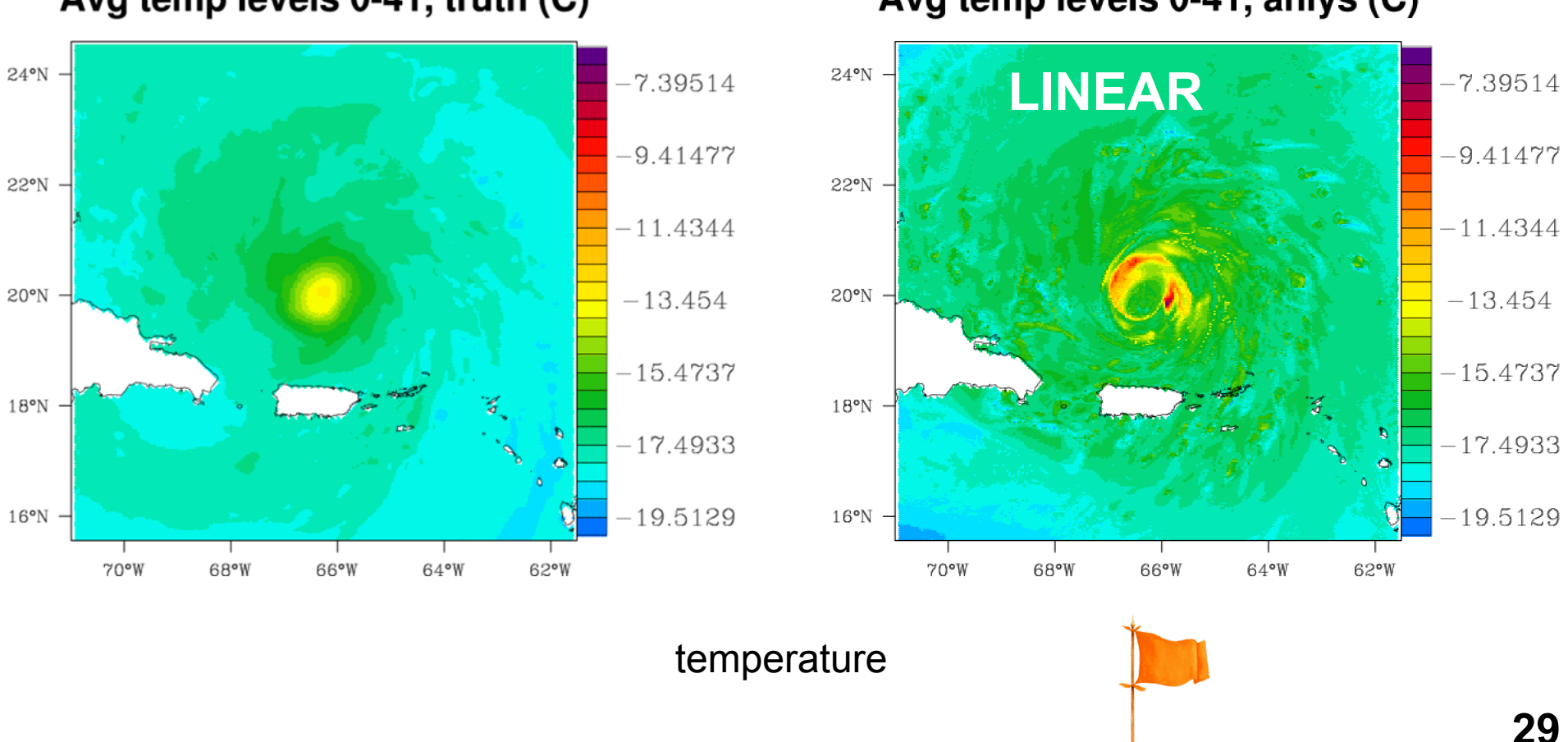

#### Avg temp levels 0-41, truth (C)

each variable having the global mean value at that height level: Avg temp levels 0-41, anlys (C)

Having started with a horizontally uniform background,

 $T''_i(x''_1, x''_2, x''_3) = \sum T''_i^{(n)} \exp(-[x''_1 - x''_1^{(n)}]^2 - [x''_2 - x''_2^{(n)}]^2 - [x''_3 - x''_3^{(n)}]^2)$ 

So let's try an assimilation using this observation operator:

(start with  $1D$ -var  $-$  not quite a "retrieval", because of the covariances)

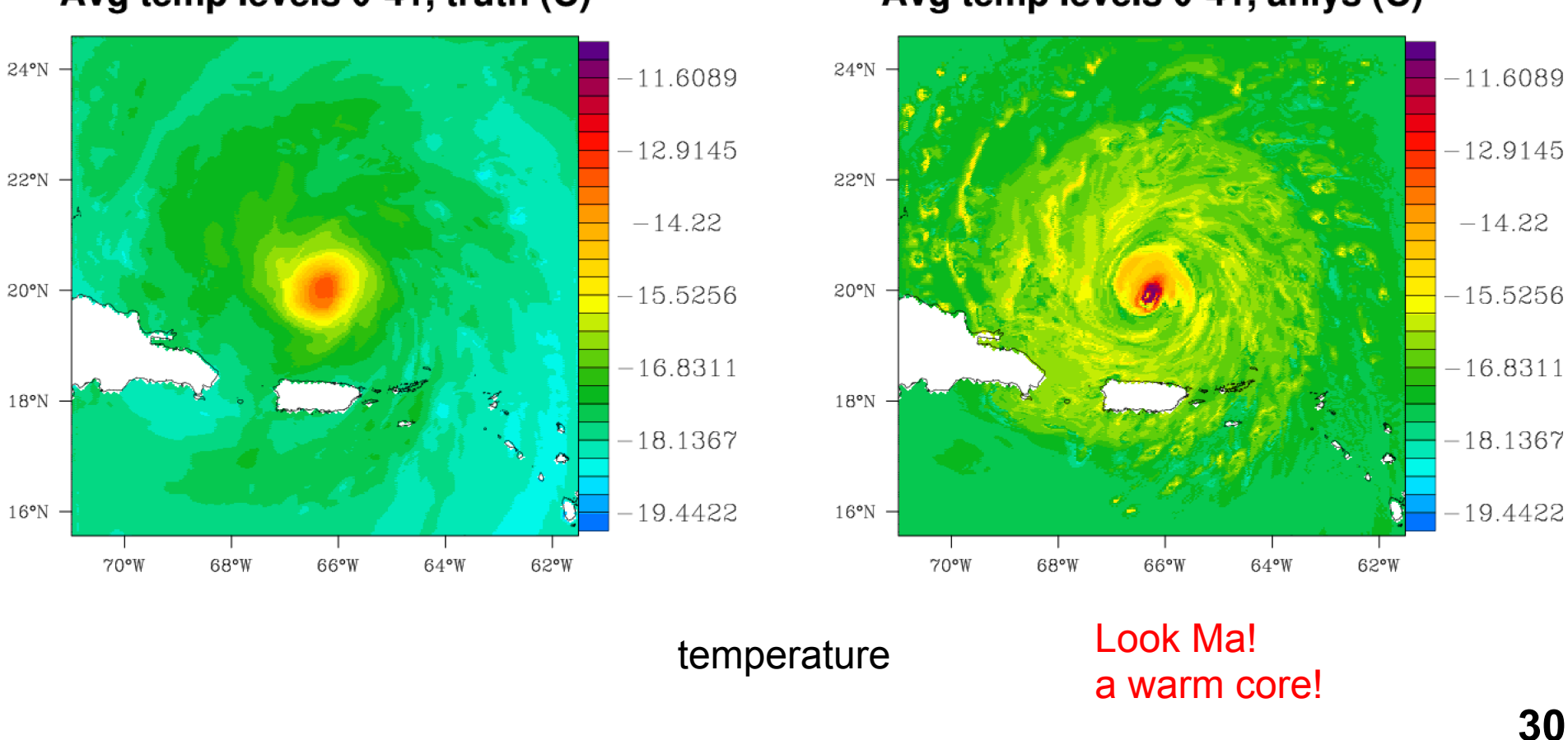

#### Avg temp levels 0-41, truth (C)

each variable having the global mean value at that height level: Avg temp levels 0-41, anlys (C)

Having started with a horizontally uniform background,

# **Is this for real?** Can we really reconstruct most of the hurricane from window  $\mu$ wave??

# **Can we estimate vertical wind, and temperature anomaly, directly** from the window-channel passive microwave (SSMIS, AMSR, TMI)???

Avg temp levels 0-41, anlys (C)

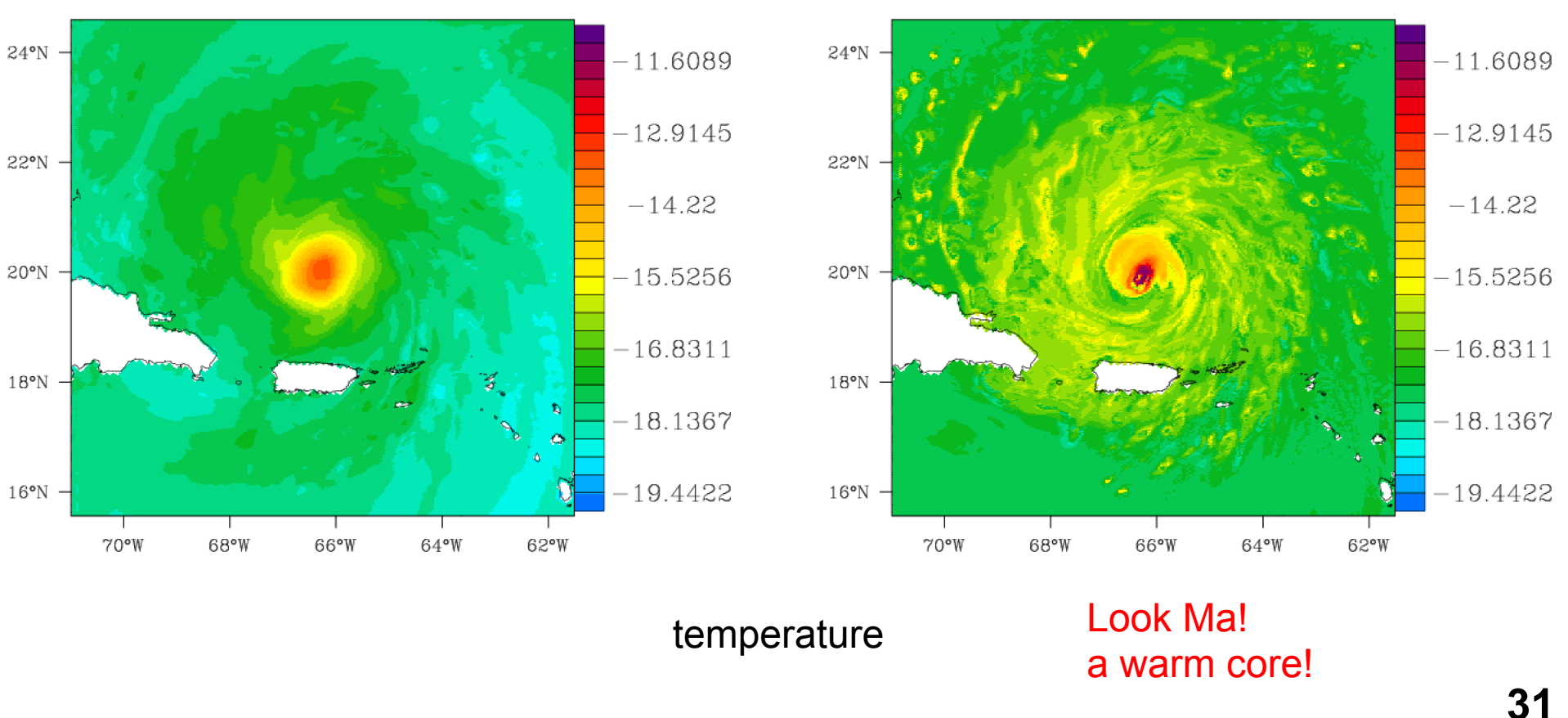

### Avg temp levels 0-41, truth (C)

### assimilation using this observation operator:

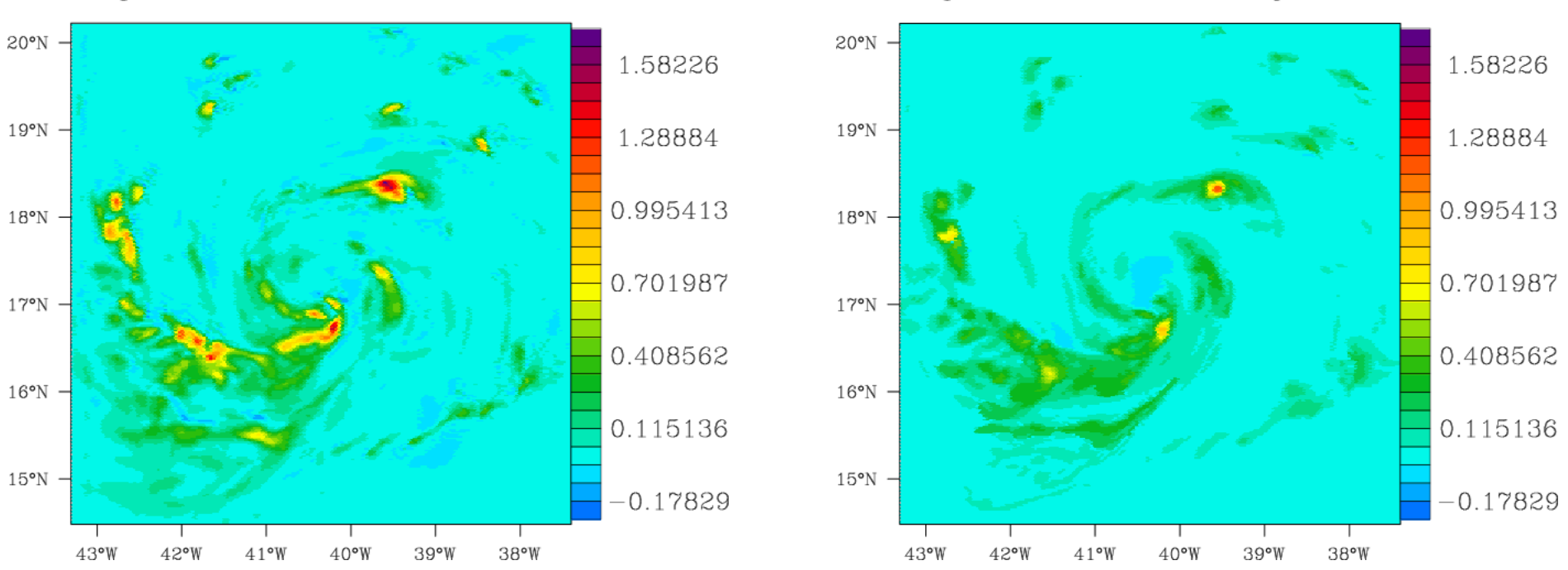

#### Avg w levels 0-41, truth (m/s)

Having started with a horizontally uniform background, each variable having the global mean value at that height level:

Avg w levels  $0-41$ , aniys  $(m/s)$ 

vertical component of wind

### assimilation using this observation operator:

Having started with a horizontally uniform background,

each variable having the global mean value at that height level:

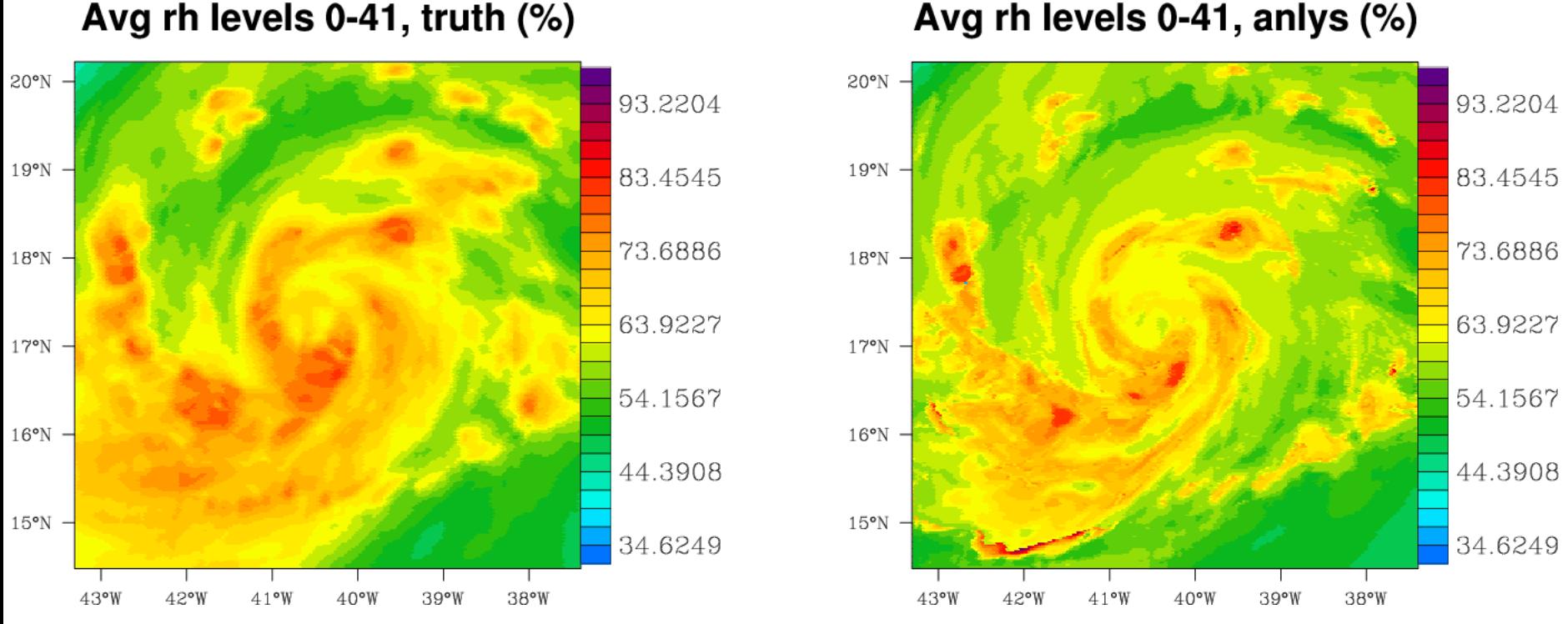

#### Avg rh levels  $0-41$ , truth  $(\%)$

water vapor

## assimilation using this observation operator:

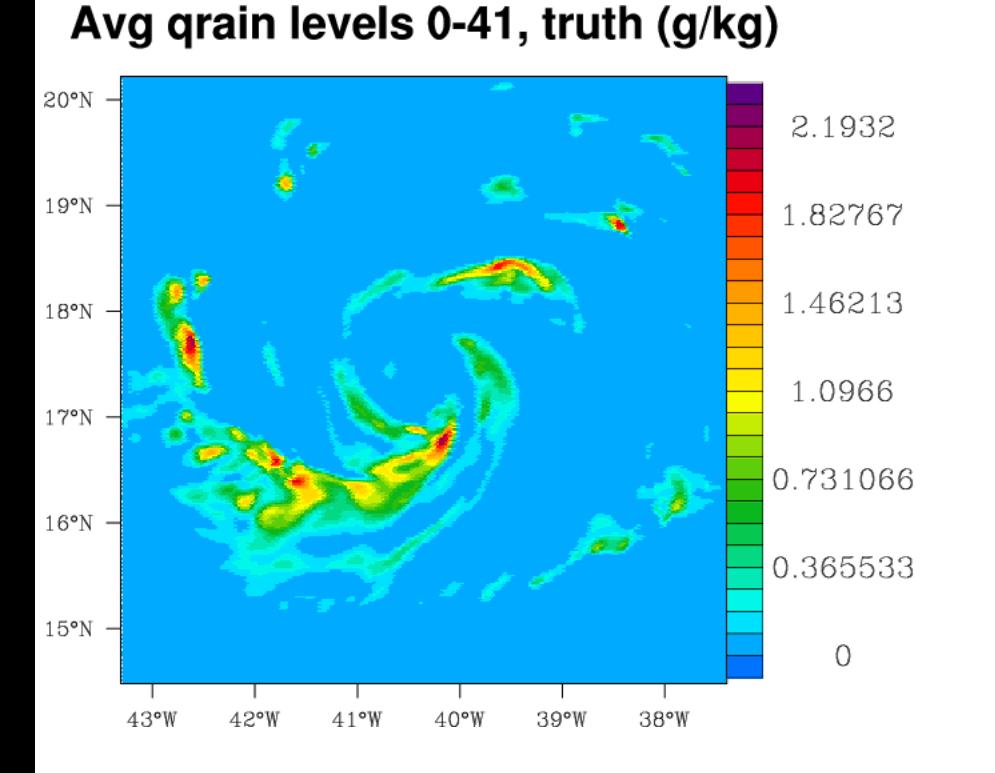

Having started with a horizontally uniform background, each variable having the global mean value at that height level:

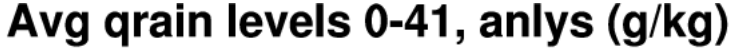

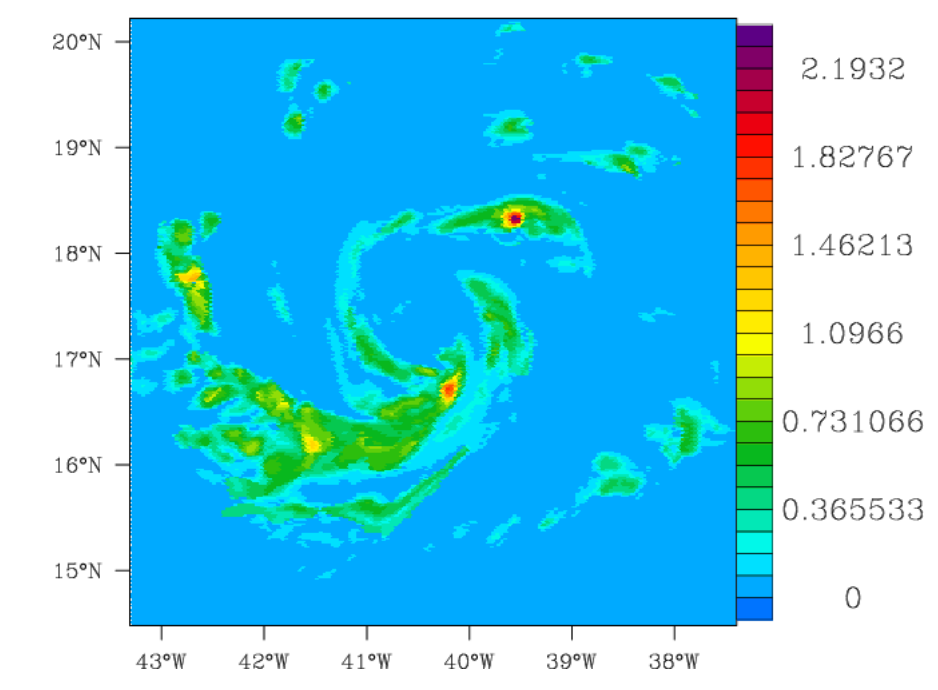

rain

### assimilation using this observation operator:

Having started with a horizontally uniform background,

each variable having the global mean value at that height level:

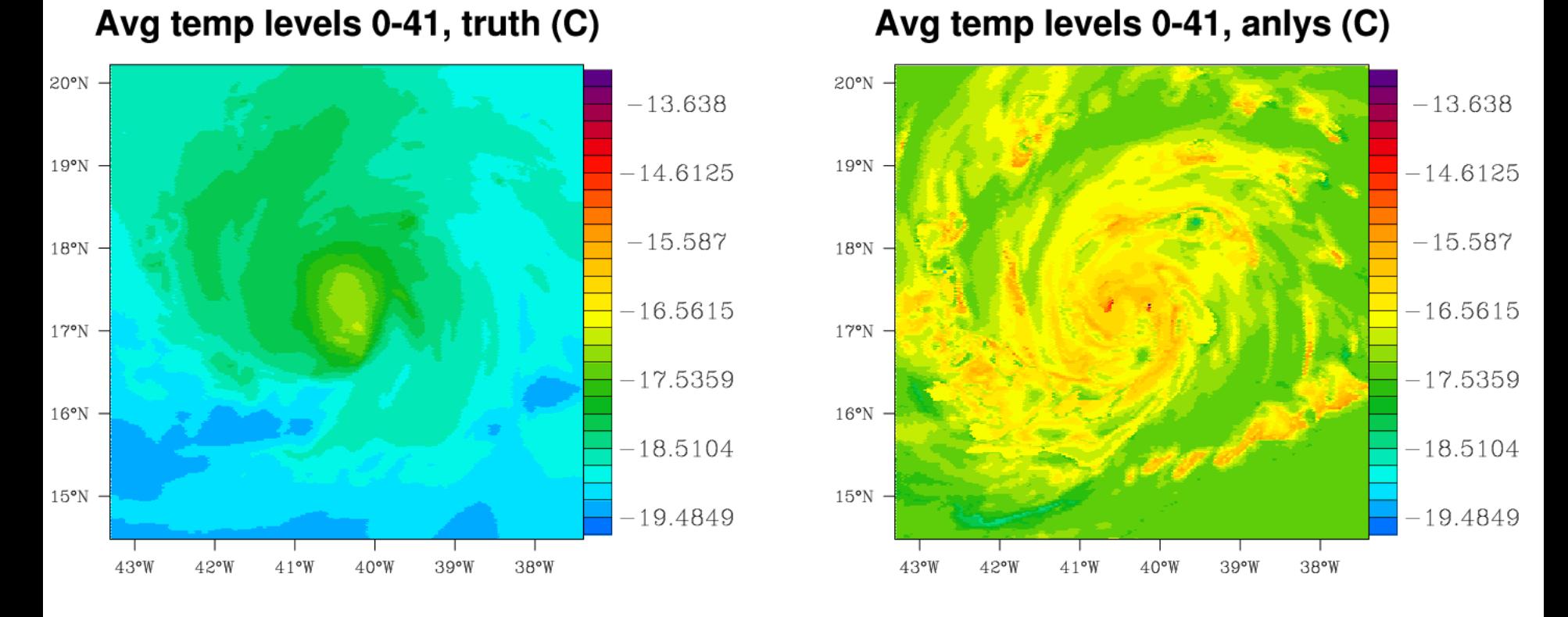

temperature

### **So far, we have let the math define the transform variables:**

$$
T_1'' = H_1(x_1'', x_2'', x_3'')
$$
  
\n
$$
T_2'' = H_2(x_1'', x_2'', x_3'')
$$
  
\n
$$
T_3'' = H_3(x_1'', x_2'', x_3'')
$$

**Why not subjectively inject some physics, and impose different transform variables, dictated by expectation:** 

$$
T_1'' = J_1(x_1'', x_{1ww'}, x_{1rain'})
$$
  
\n
$$
T_2'' = J_2(x_2'', x_{1ww'}, x_{1rain'})
$$
  
\n
$$
T_3'' = J_3(x_3'', x_{1ww'}, x_{1rain'})
$$

## **i.e.** instead of

 $T''_i(x_1'', x_2'', x_3'') = \sum T''_i^{(n)} \exp(-[x_1''-x_1''^{(n)}]^2 - [x_2''-x_2''^{(n)}]^2 - [x_3''-x_3''^{(n)}]^2)$ **use** 

$$
T_i''(x_i'', x_{1ww'}, x_{1rain''})
$$
  
=  $\sum T_i''^{(n)} exp(-[x_i''-x_i''^{(n)}]^2 - [x_{1ww'}' - x_{1ww'}^{(n)}]^2 - [x_{1rain'}' - x_{1rain'}^{(n)}]^2)$  36

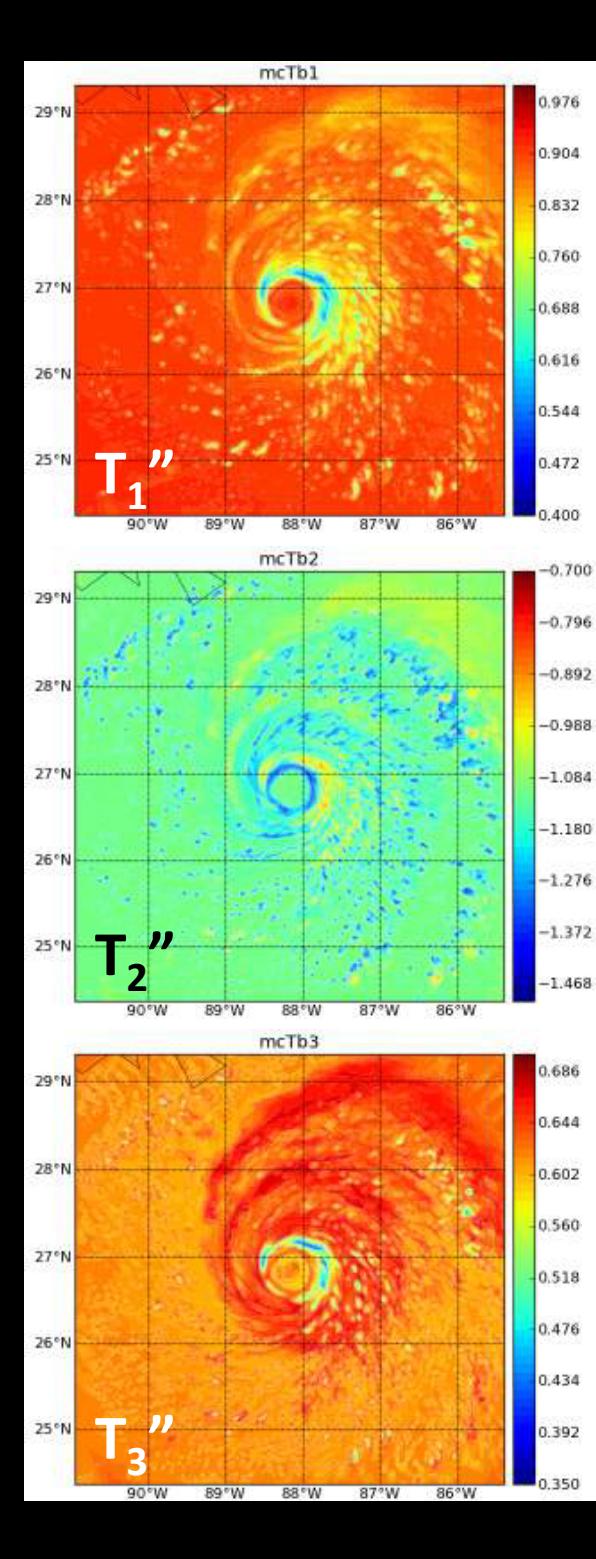

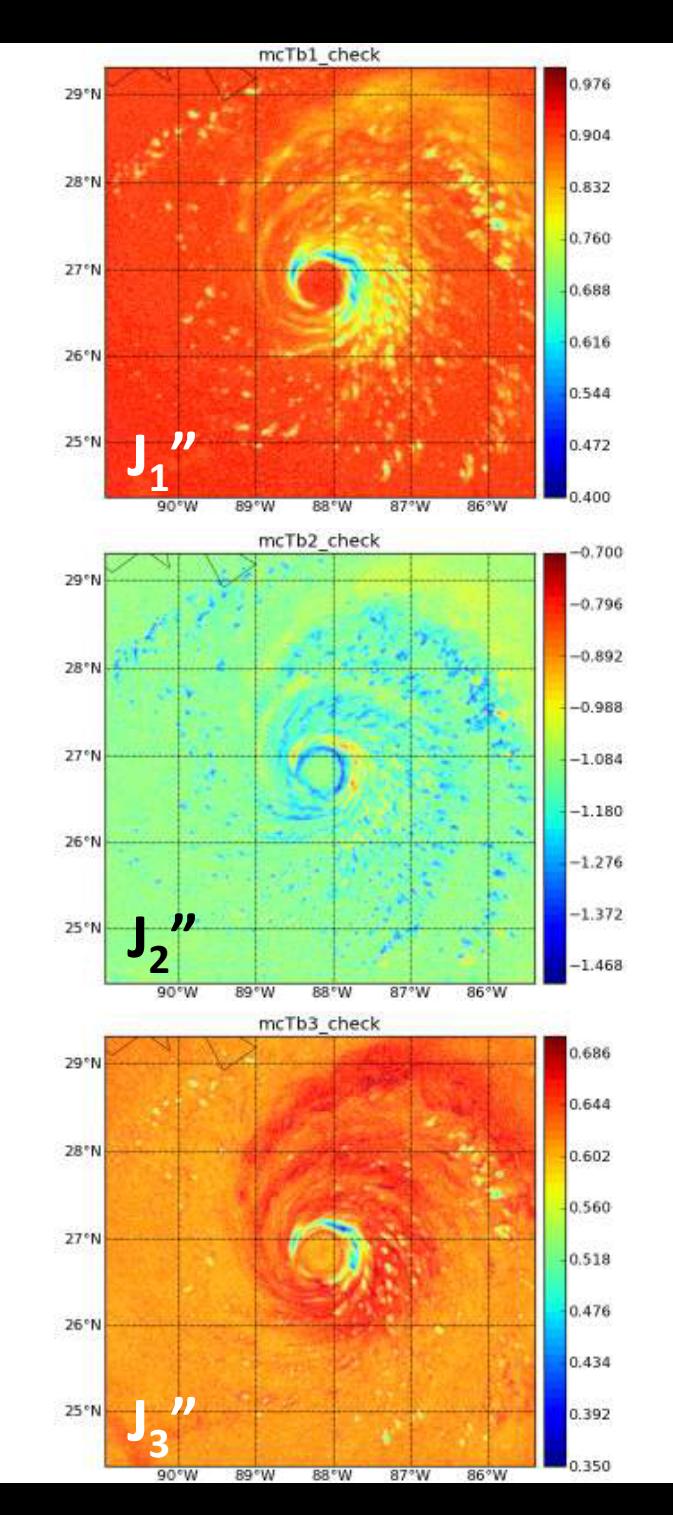

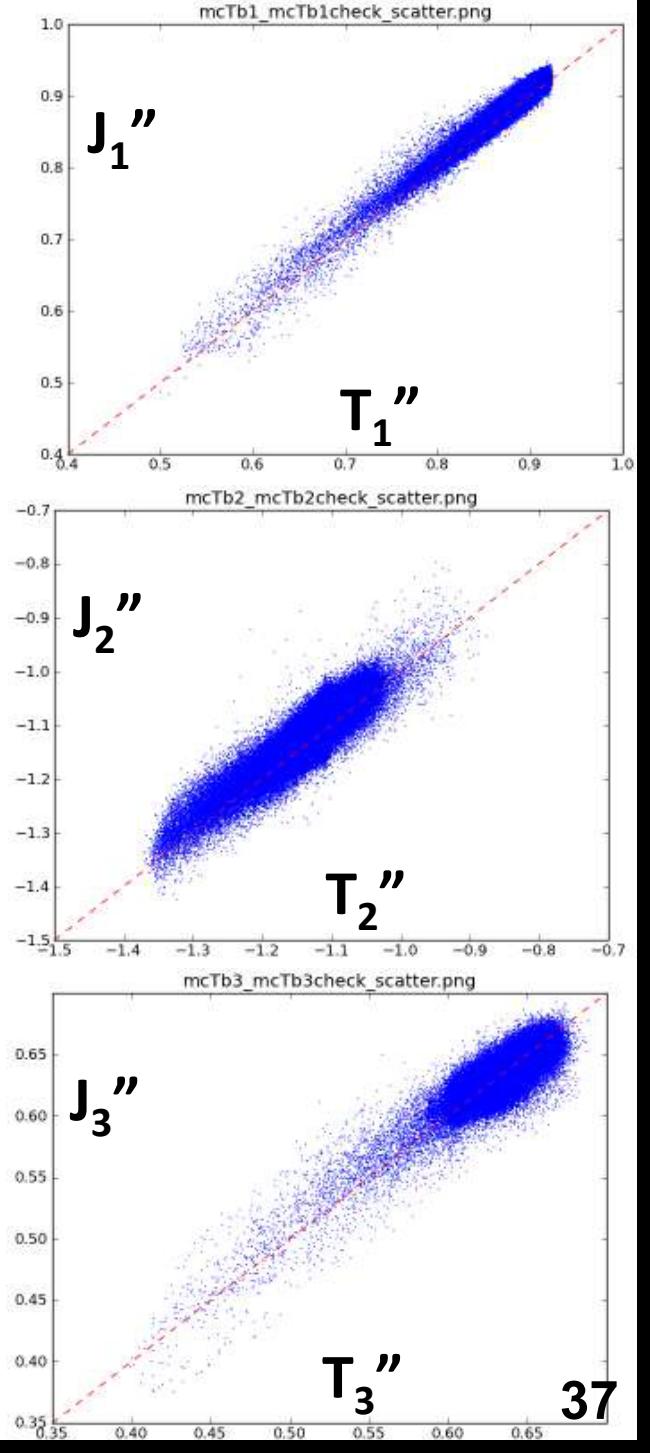

**Jeff Steward is incorporating operator into HWRF EnKF DAS** 

Additional slides on hidden problems in microphysical representations

 $\Rightarrow$  Assume closed-form diameter distributions (e.g. exponential or  $\Gamma$ ):

$$
N(D) = N_0 D^{\mu} e^{-\Lambda D}
$$

Let's try to interpret the parameters in terms of physically meaningful quantities:

$$
D_m = \frac{\int D D^3 N(D) \ dD}{\int D^3 N(D) \ dD} = \frac{\mu + 4}{\Lambda}
$$

$$
q = \int \frac{4}{3} \pi \left(\frac{D}{2}\right)^3 \rho \ N(D) \ dD = \frac{\pi}{6} \frac{\rho \ \Gamma(\mu+1) \ D_m^{\mu+1}}{(\mu+4)^{\mu+1}} \ N_0
$$

$$
\sigma_m = \left( \frac{\int (D - D_m)^2 \ D^3 N(D) \ dD}{\int D^3 N(D) \ dD} \right)^{1/2} = \frac{D_m}{\sqrt{\mu + 4}}
$$

 $\Rightarrow$  Assume closed-form diameter distributions (e.g. exponential or  $\Gamma$ ):

$$
N(D) = N_0 D^{\mu} e^{-\Lambda D}
$$

Let's try to interpret the parameters in terms of physically meaningful quantities:

$$
D_m = \frac{\int D D^3 N(D) \, dD}{\int D^3 N(D) \, dD} = \frac{\mu + 4}{\Lambda}
$$
\n
$$
Q = \int \frac{4}{3} \pi \left(\frac{D}{2}\right)^3 \rho \, N(D) \, dD = \frac{\pi}{6} \frac{\rho \, \Gamma(\mu + 1) \, D_m^{\mu + 1}}{(\mu + 4)^{\mu + 1}} \, N_0
$$
\n
$$
D_m = \left(\frac{\int (D - D_m)^2 \, D^3 N(D) \, dD}{\int D^3 N(D) \, dD}\right)^{1/2} = \frac{D_m}{\sqrt{\mu + 4}}
$$

 $\Rightarrow$  Assume closed-form diameter distributions (e.g. exponential or  $\Gamma$ ):

In the models, typically assume  $N_0$  constant and  $\mu$  = 0.

What that implies is:

$$
Q = \int \frac{4}{3} \pi \left(\frac{D}{2}\right)^3 \rho \ N(D) \ dD = \frac{\pi}{6} \frac{\rho \ \Gamma(\mu+1) \ D_m^{\mu+1}}{(\mu+4)^{\mu+1}} \ Q_0
$$

$$
= \frac{\pi \rho}{24} N_0 \ D_m
$$

 $\Rightarrow$  Assume closed-form diameter distributions (e.g. exponential or  $\Gamma$ ):

In the models, typically assume  $N_0$  constant and  $\mu$  = 0.

What that implies is: 
$$
D_m = \frac{24}{\pi \rho N_0} q
$$

In particular,

- $D_m/q$  = constant, and
- $\max(D_m)/\min(D_m) = \max(q)/\min(q)$

 $\Rightarrow$  Assume closed-form diameter distributions (e.g. exponential or  $\Gamma$ ):

In the models, typically assume  $N_0$  constant and  $\mu$  = 0.

What that implies is: 
$$
D_m = \frac{24}{\pi \rho N_0} q
$$

In particular,

- $D_m/q$  = constant, and
- $\max(D_m)/\min(D_m) = \max(q)/\min(q)$

But 3.5 mm / 0.5 mm ≠ max( $R^{0.9}$ )/min( $R^{0.9}$ ) ≈ 100 mm/hr / 0.1 mm/hr

In fact, hydrometeor data suggests  $D_m \sim q^{0.2}$  ± white noise

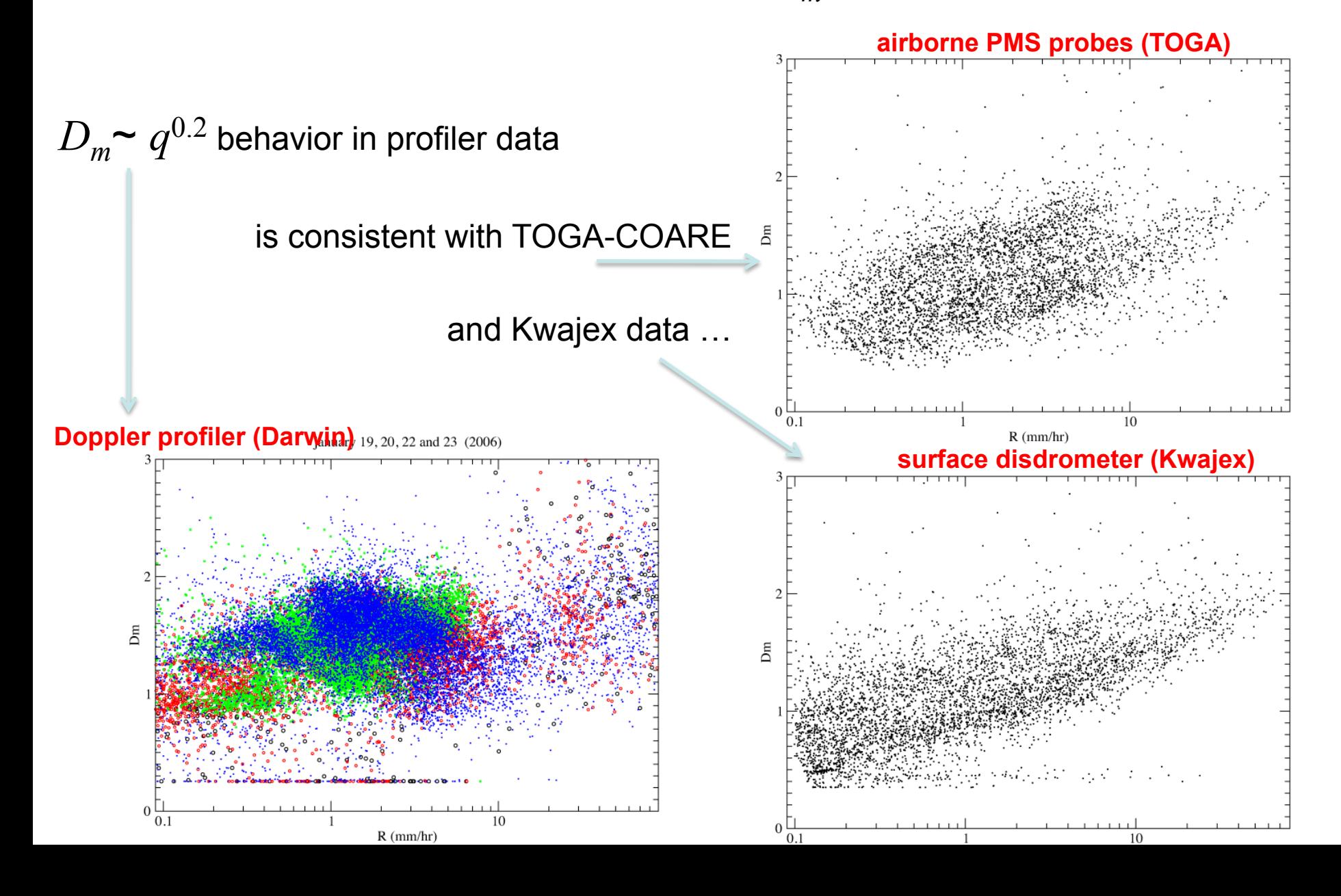

 $\Rightarrow$  Assume closed-form diameter distributions (e.g. exponential or  $\Gamma$ ):

$$
N(D) = N_0 D^{\mu} e^{-\Lambda D}
$$

**Fixing**  $\Lambda$  **is at least as problematic:** 

$$
D_m = \frac{\int D D^3 N(D) \, dD}{\int D^3 N(D) \, dD} = \frac{\mu + 4}{\int D}
$$
\n
$$
D_m = \left( \frac{\int (D - D_m)^2 \, D^3 N(D) \, dD}{\int D^3 N(D) \, dD} \right)^{1/2} = \frac{D_m}{\sqrt{\mu + 4}}
$$

The above imply:

$$
D_m = \frac{D_m^2 / \sigma_m^2}{\Lambda} \implies \frac{D_m}{\sigma_m^2} = const \quad , i.e. \quad \sigma_m = const \ D_m^{0.5}
$$

#### Observations indicate:  $\sigma_m = const \cdot D_m^{1.5} \pm noise$

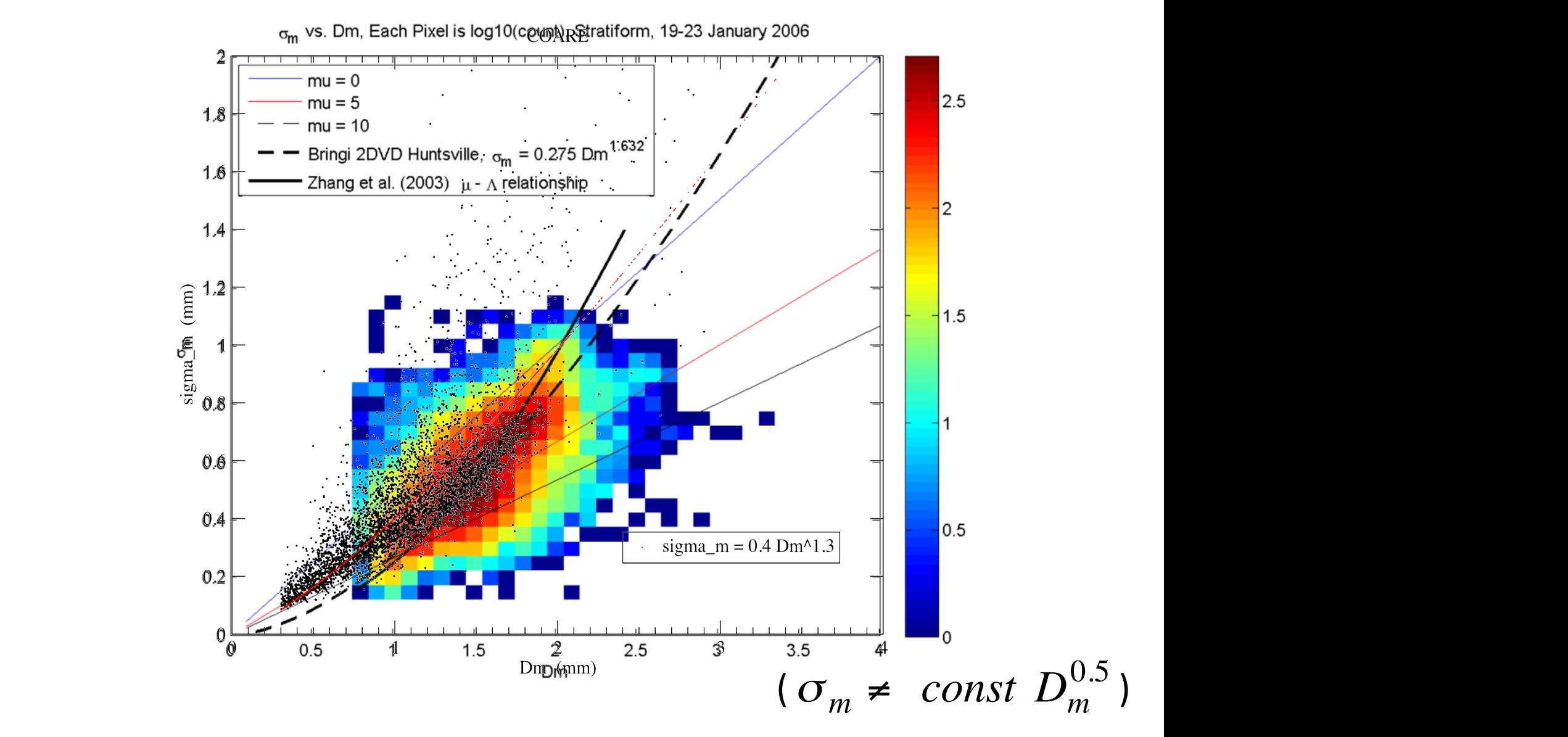

## Furthermore,  $\mu$  is neither 0 nor constant (& neither are  $N_0$ ,  $\Lambda$ ):

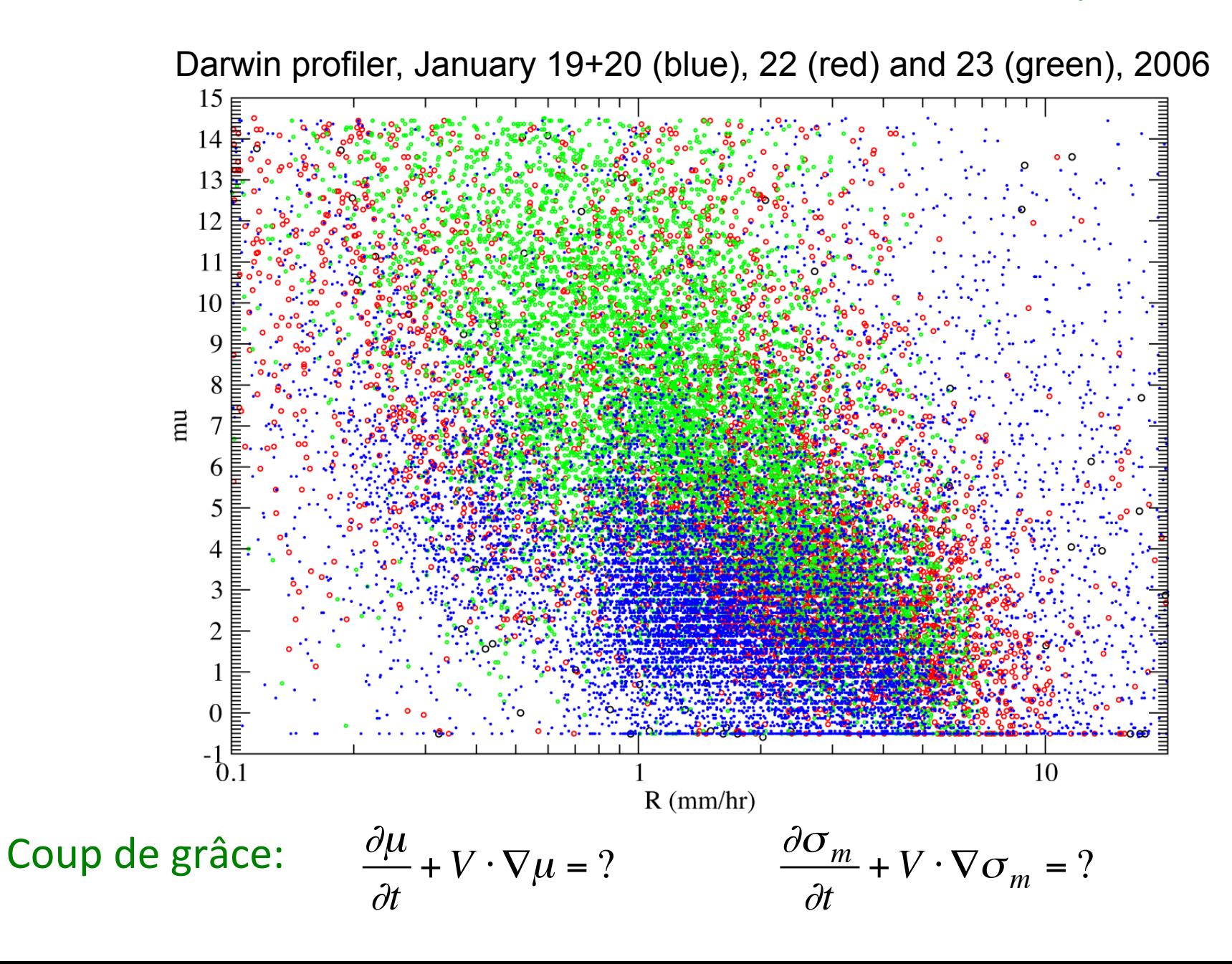